# Cenni di meccanica computazionale ed applicazione per strutture con elementi beam

#### Linda Giresini

Tecnica delle Costruzioni II - 5 Marzo 2014

Linda Giresini **<sup>1</sup>**

# Rigid jointed frames – beam elements

- Resistono ad effetti combinati di azioni orizzontali e verticali
- Nodi incastro tra travi e colonne
- Gli elementi sono soggetti non solo a flessione ma anche a sforzo normale (beam-columns elements)
- 6 DOF per nodo

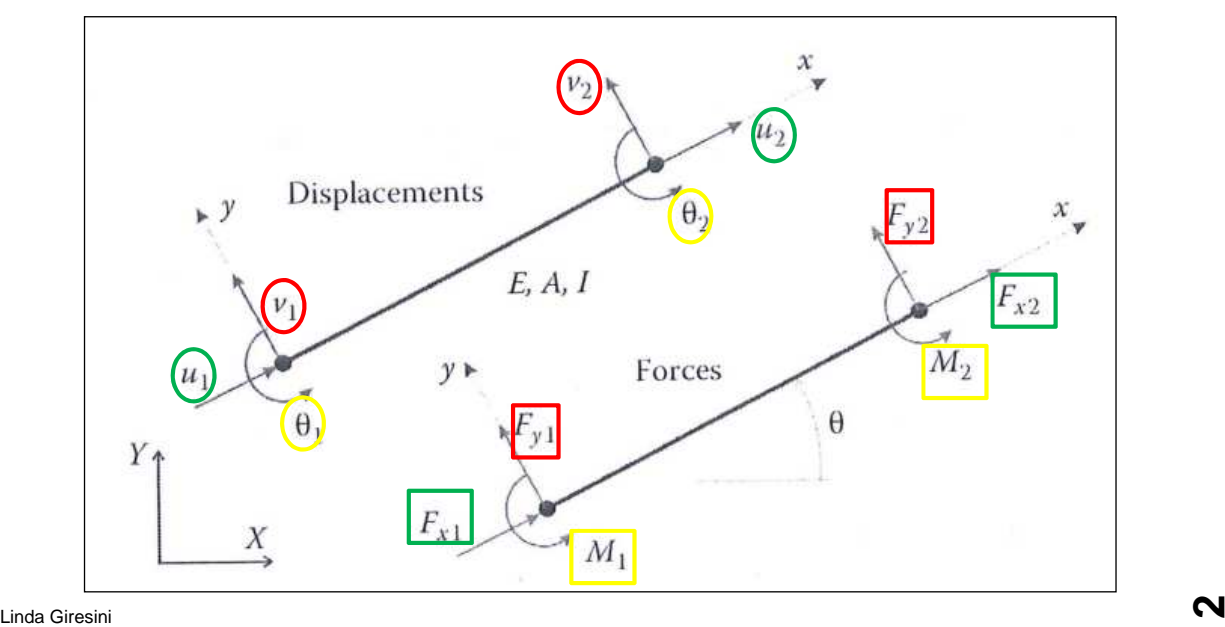

## Rigid jointed frames – stiffness matrix

 $d_e$ } = { $u_1$ ,  $v_1$ ,  $\theta_1$ ,  $u_2$ ,  $v_2$ ,  $\theta_2$ , } vettore degli spostamenti nodali  $\{F_e\}=\{F_{\texttt{x1}},F_{\texttt{y1}},M_{\texttt{1}},F_{\texttt{x2}},F_{\texttt{y2}},M_{\texttt{2}}\}$  vettore delle forze nodali

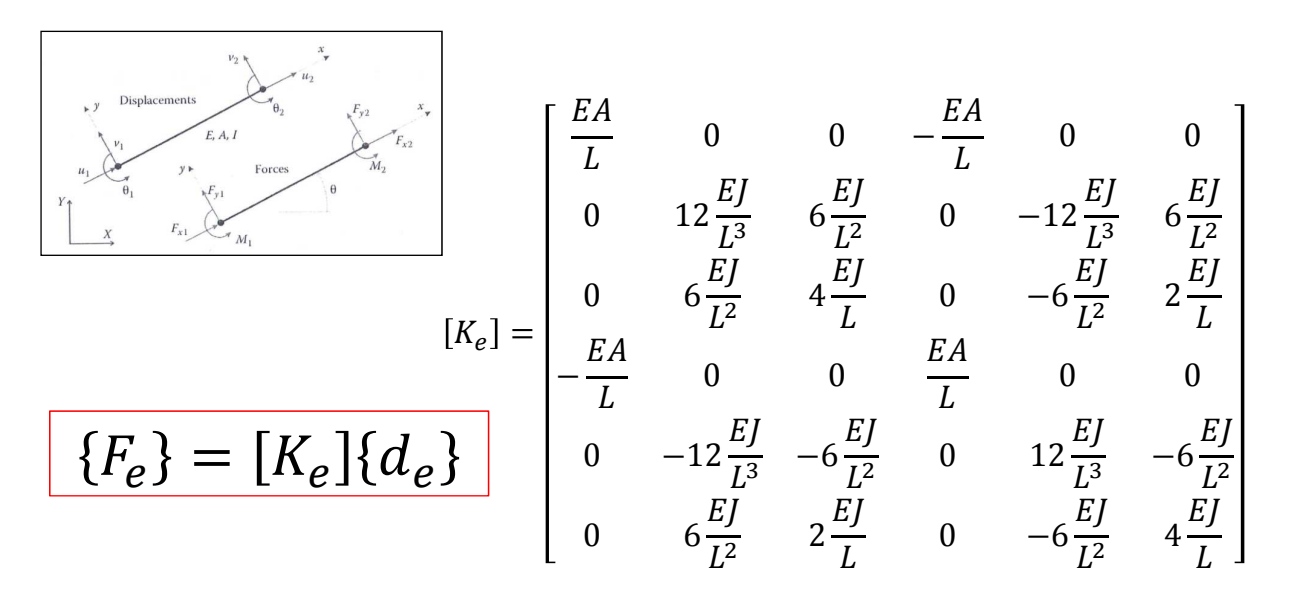

Linda Giresini **3**

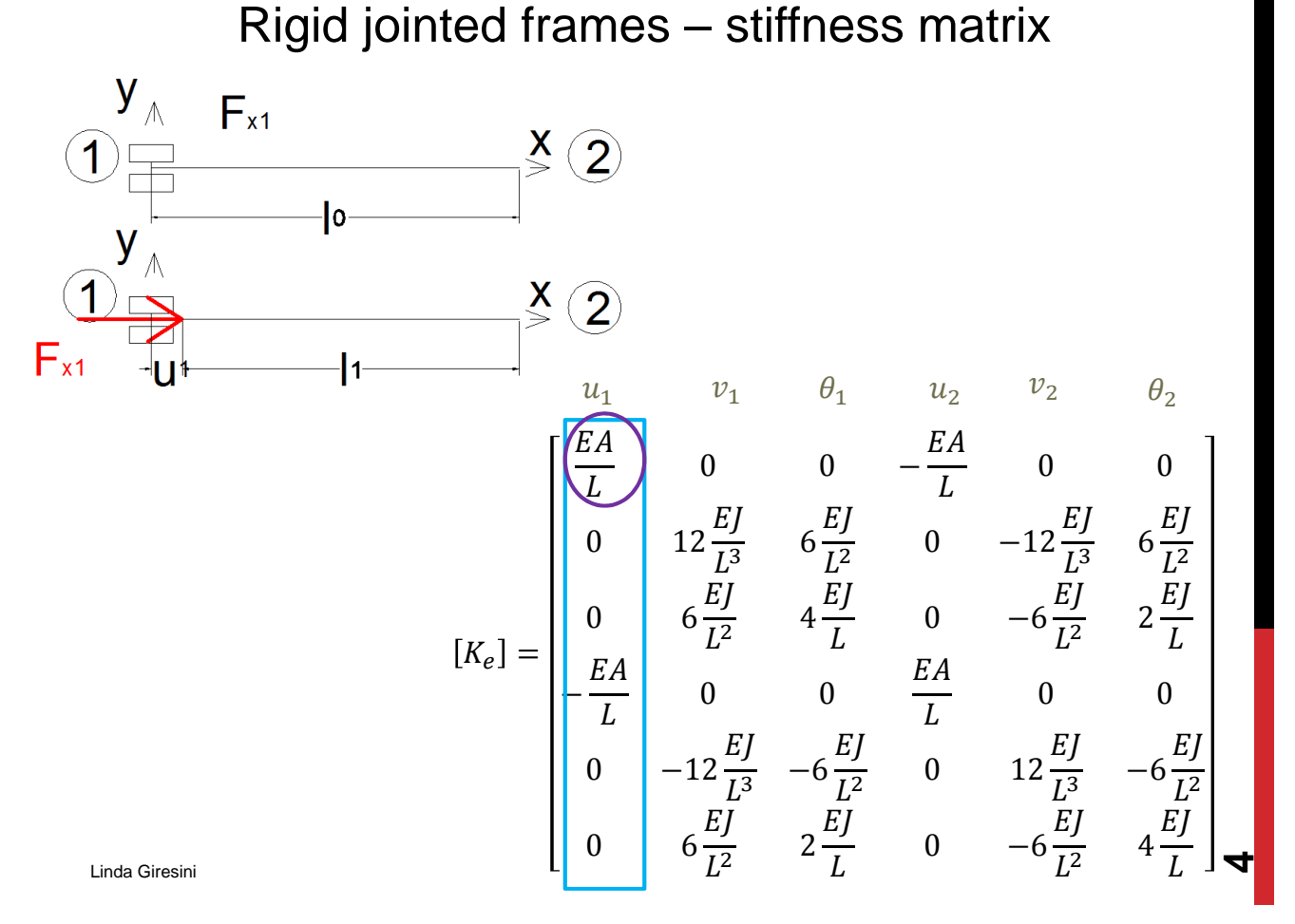

## Rigid jointed frames – stiffness matrix

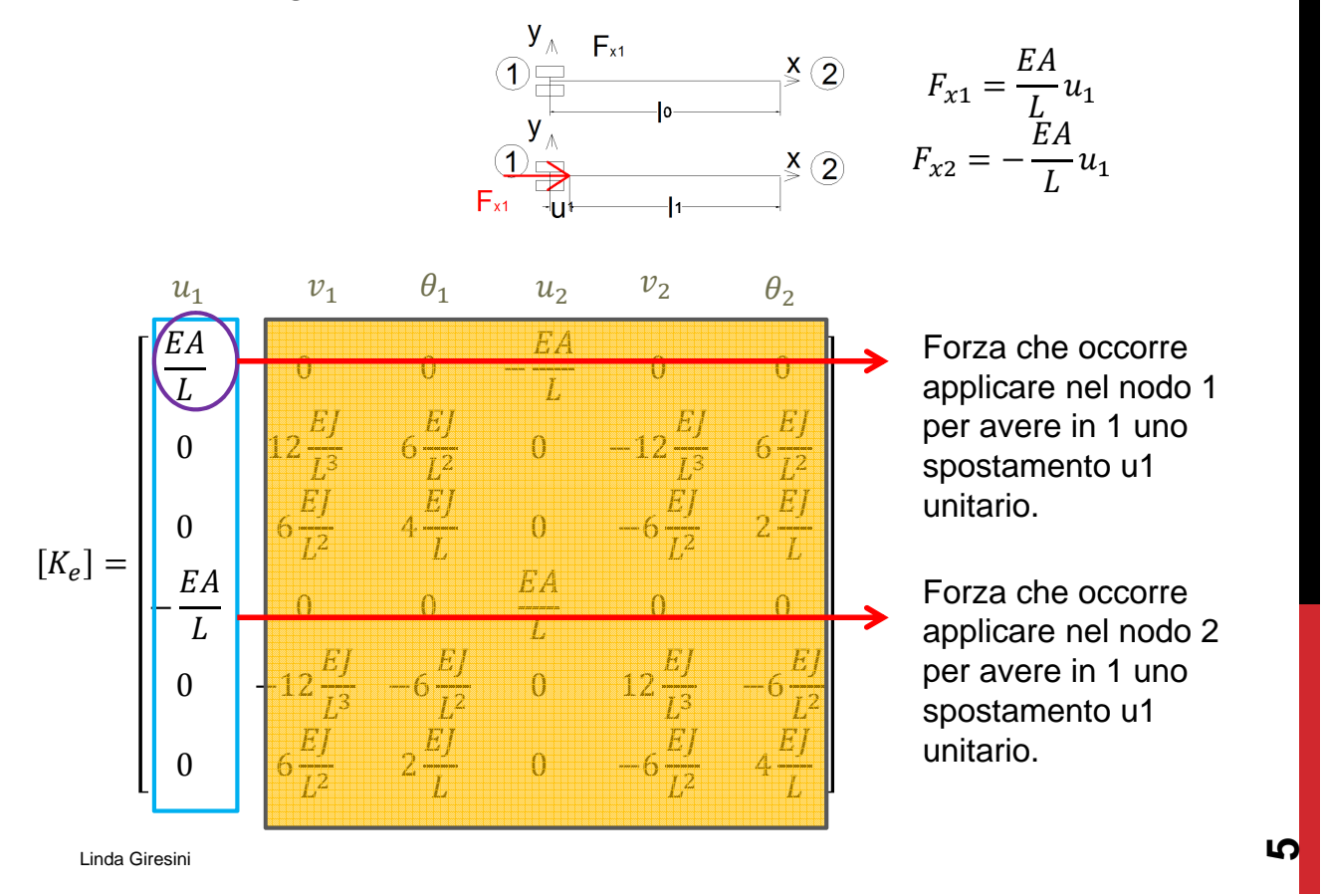

Rigid jointed frames – stiffness matrix

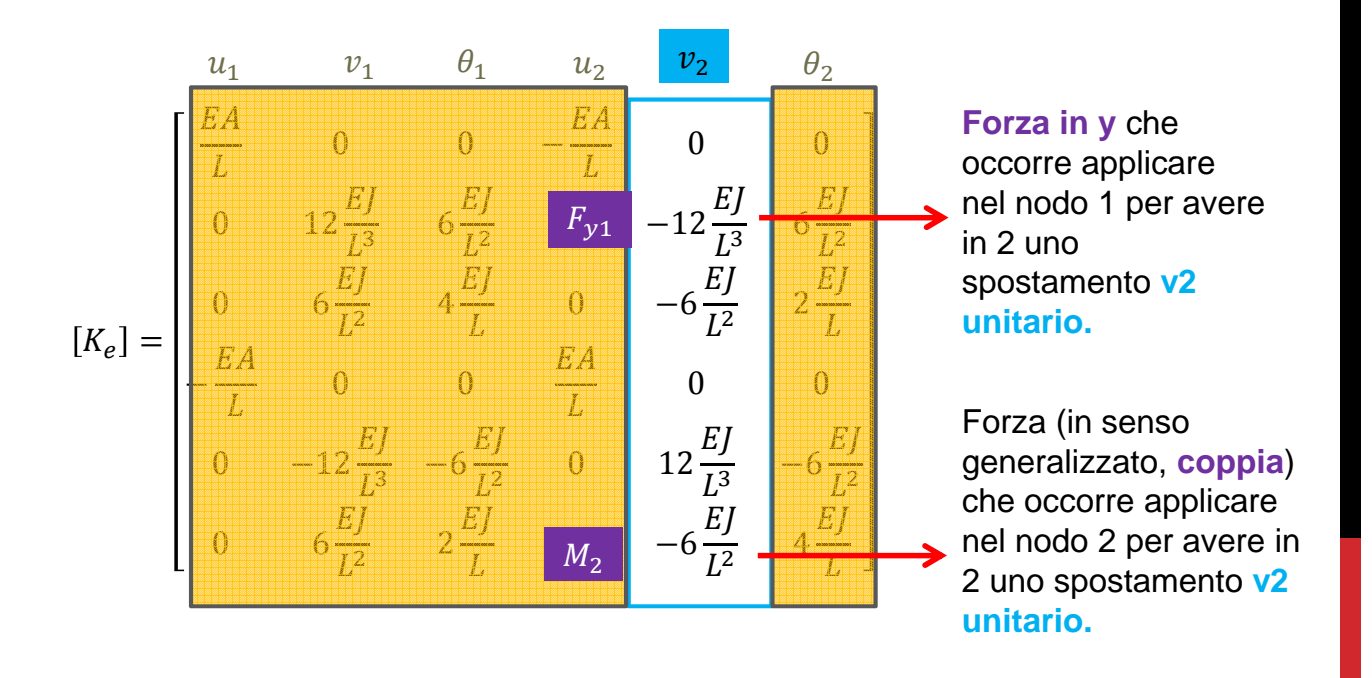

# Rigid jointed frames – stiffness matrix

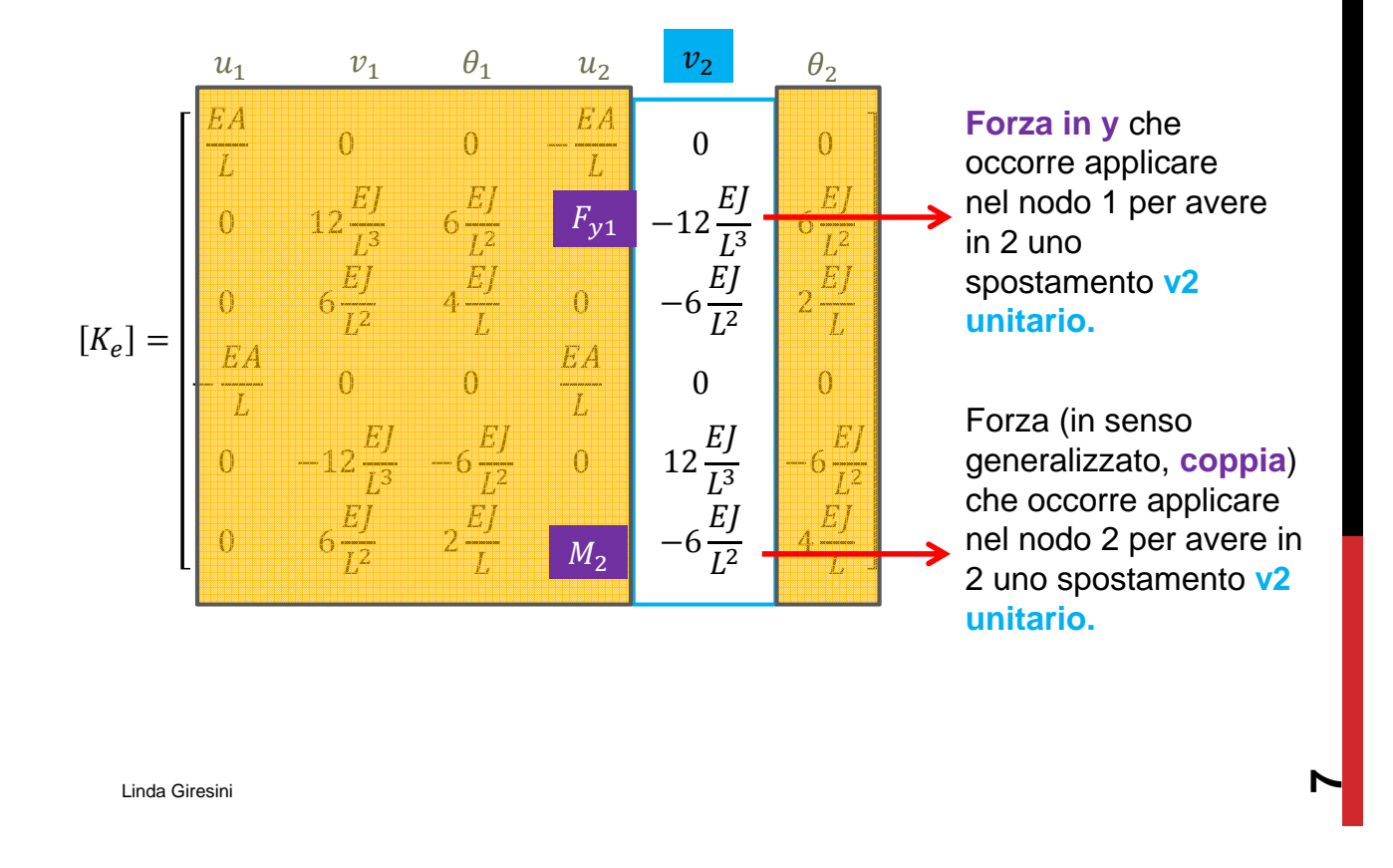

# Passaggi FEM – metodo degli spostamenti

- Scrittura delle  $\{F_e\} = [K_e]\{d_e\}$  ovvero delle matrici di rigidezza  $[K_e]$  per ogni elemento;
- Trasformazione delle matrici di rigidezza  $\left[ K_{e}\right]$  in coordinate globali;
- Assemblaggio della matrice globale;
- Scrittura del vettore di forze globale;
- Specificazione delle condizioni al contorno (boundary conditions)
- $\bullet$   $\,$  Soluzione del sistema di equazioni  $\{F_{glob}\} = \lfloor K_{glob}\rfloor \{d_{glob}\}$  ovvero determinazione del vettore degli spostamenti  $\{d_{alob}\}$
- Calcolo del vettore delle reazioni incognite (relativo ai gradi di libertà dove sono state imposte le condizioni al contorno)
- Trasformazione del vettore degli spostamenti in coordinate locali;
- ${F_e} = [K_e]\{d_e\}$  da cui si ottiene il vettore delle forze interne. Linda Giresini **8**

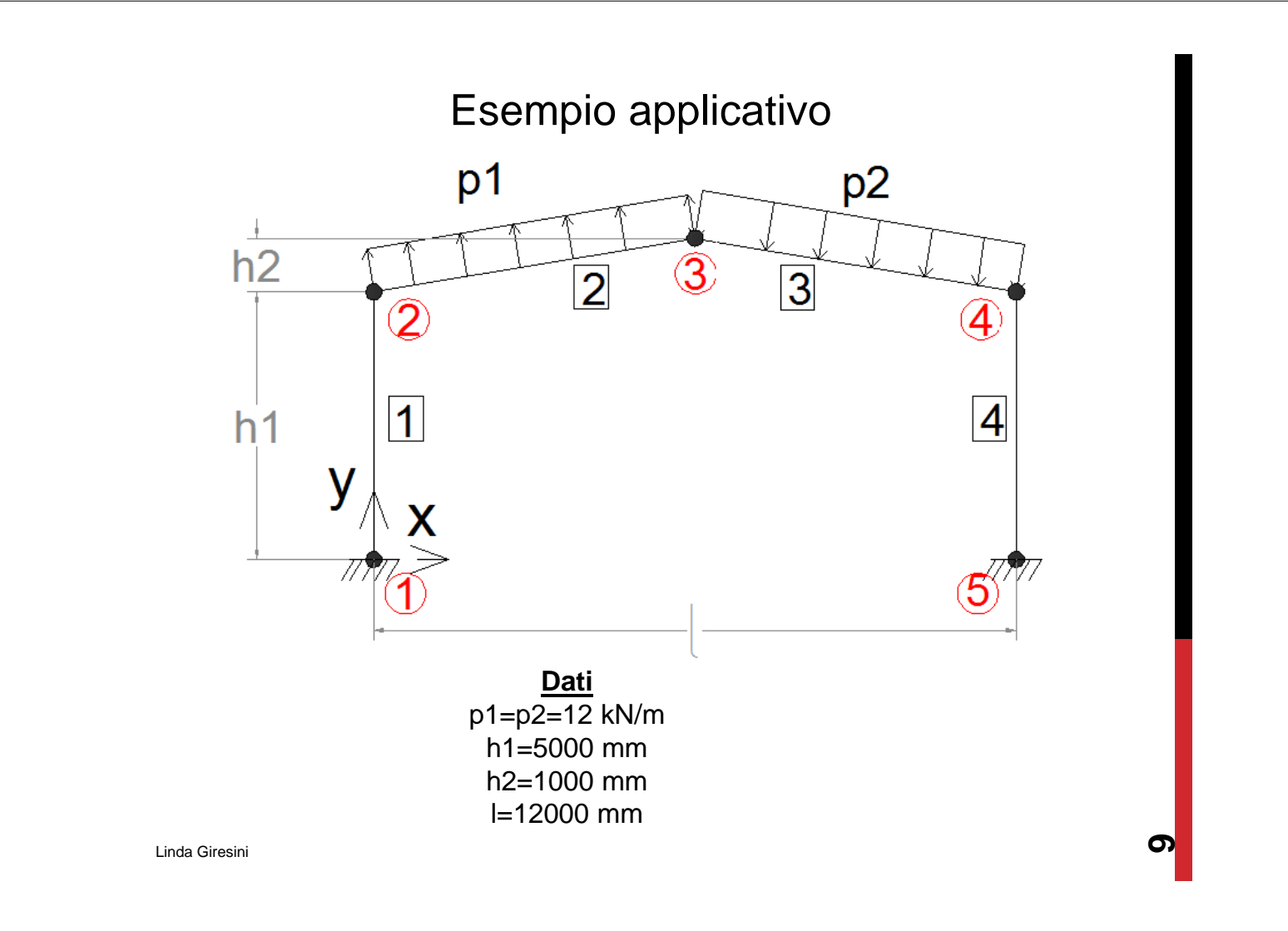

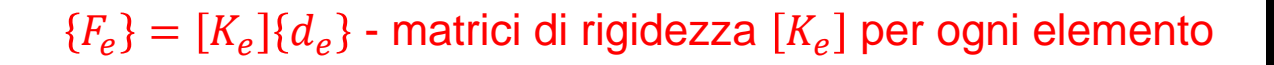

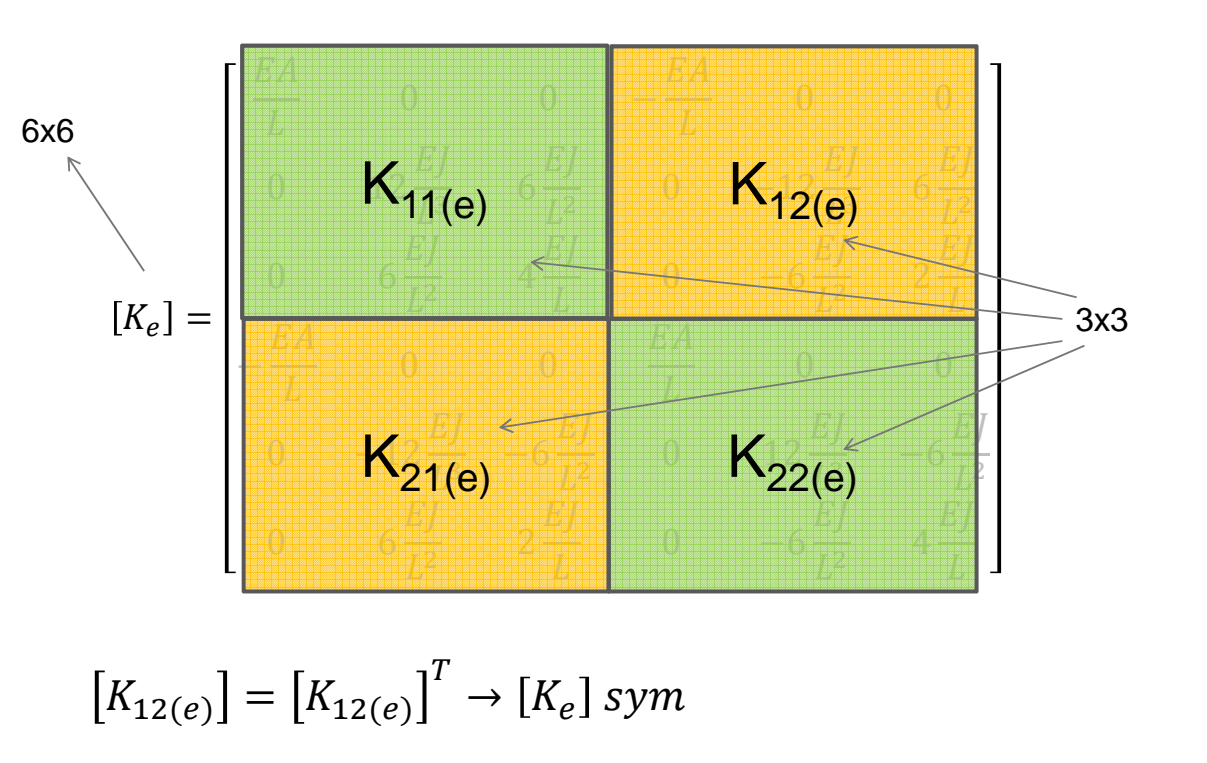

Linda Giresini

# $F_e$ } = [ $K_e$ ]{ $d_e$ }  $\rightarrow$  { $\overline{F}_e$ } = [ $\overline{K_e}$ ]{ $\overline{d_e}$

Trasformazione delle matrici di rigidezza  $[K_e]$  in coordinate globali  $[\overline{K_e}]$ Per farlo occorre definire una matrice di trasformazione:

$$
[C] = \begin{bmatrix} \cos(\theta) & -\sin(\theta) & 0 & 0 & 0 & 0 \\ \sin(\theta) & \cos(\theta) & 0 & 0 & 0 & 0 \\ 0 & 0 & 1 & 0 & 0 & 0 \\ 0 & 0 & 0 & \cos(\theta) & -\sin(\theta) & 0 \\ 0 & 0 & 0 & \sin(\theta) & \cos(\theta) & 0 \\ 0 & 0 & 0 & 0 & 0 & 1 \end{bmatrix}
$$

E' una matrice ortonormale (trasposta coincide con inversa con det=1)

$$
[C]^{-1} = [C]^T
$$

Linda Giresini

 $F_e$ } = [ $K_e$ ]{ $d_e$ }  $\rightarrow$  { $\overline{F}_e$ } = [ $\overline{K_e}$ ]{ $\overline{d_e}$ 

$$
\begin{aligned}\n\{\overline{d_e}\} &= [C] \{d_e\} & \text{Vettore spostamenti in globale} \\
\{\overline{F_e}\} &= [C] \{F_e\} & \text{Vettore forze in globale} \\
\{F_e\} &= [C]^T \{\overline{F_e}\} \\
[d_e] &= [C]^T \{\overline{d_e}\} \\
\{\overline{F_e}\} &= [\overline{K_e}] \{\overline{d_e}\}\n\end{aligned}
$$

$$
\{F_e\} = [C]^T \{\overline{F}_e\} = [K_e] \{d_e\} = [K_e] [C]^T \{\overline{d_e}\}
$$

Premoltiplicando per  $[C]$ 

$$
\{\overline{F}_e\} = \underbrace{[C][K_e][C]^T \{d_e\}}_{[\overline{K}_e]} = \underbrace{[C][K_e][C]^T}_{}
$$

Linda Giresini

#### Assemblaggio della matrice globale

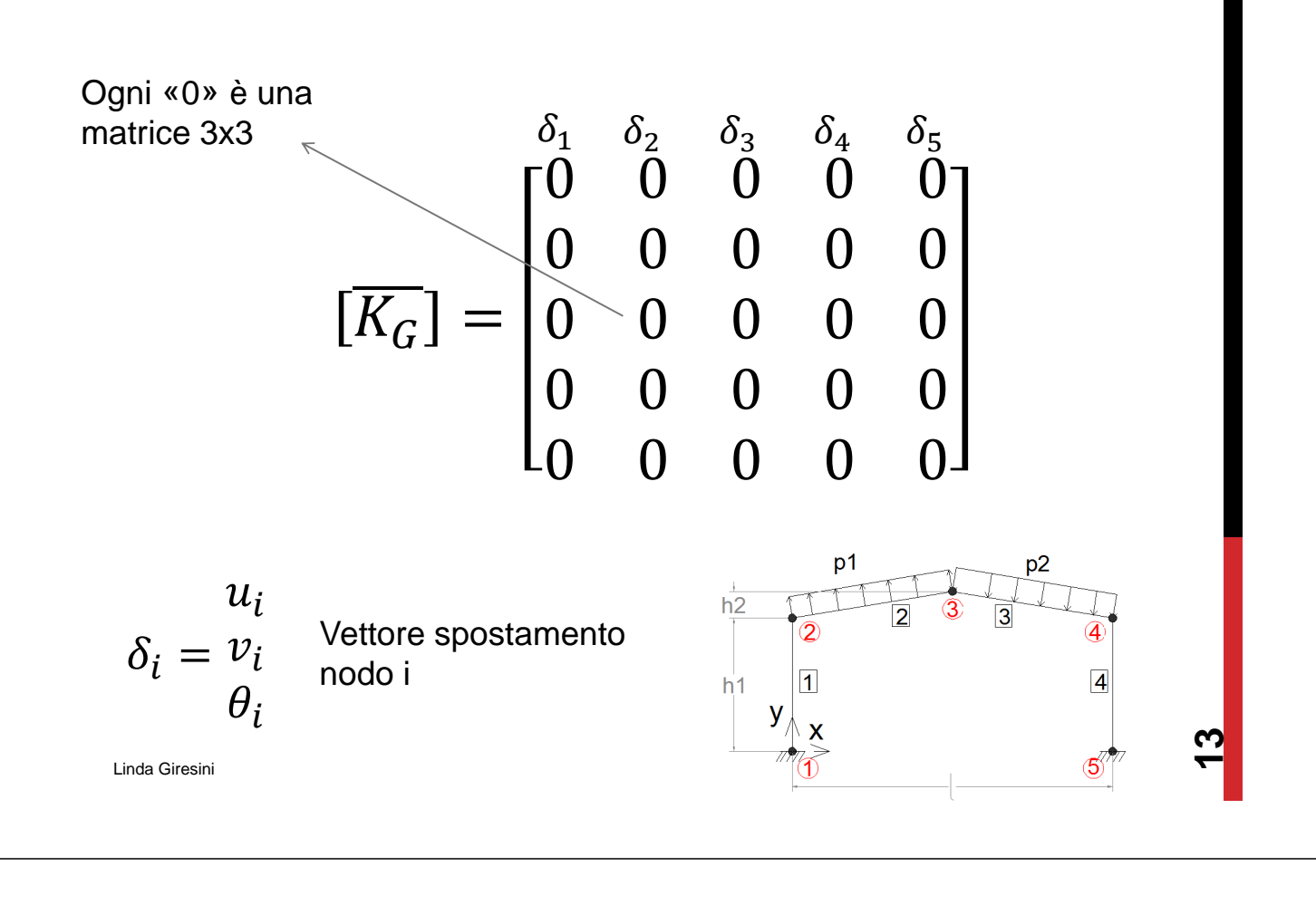

#### Assemblaggio della matrice globale Step 1: presenza del solo elemento 1

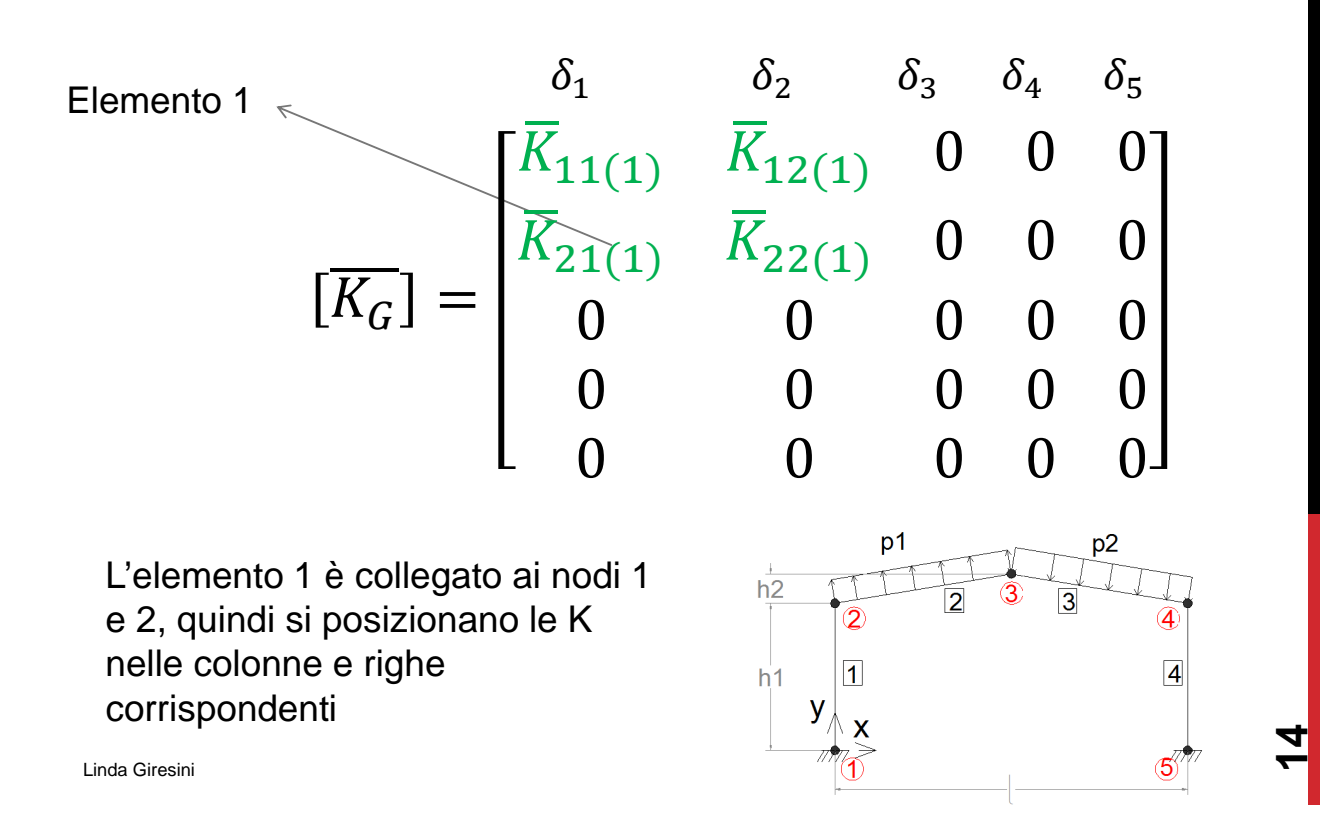

#### Assemblaggio della matrice globale Step 2: presenza del solo elemento 2

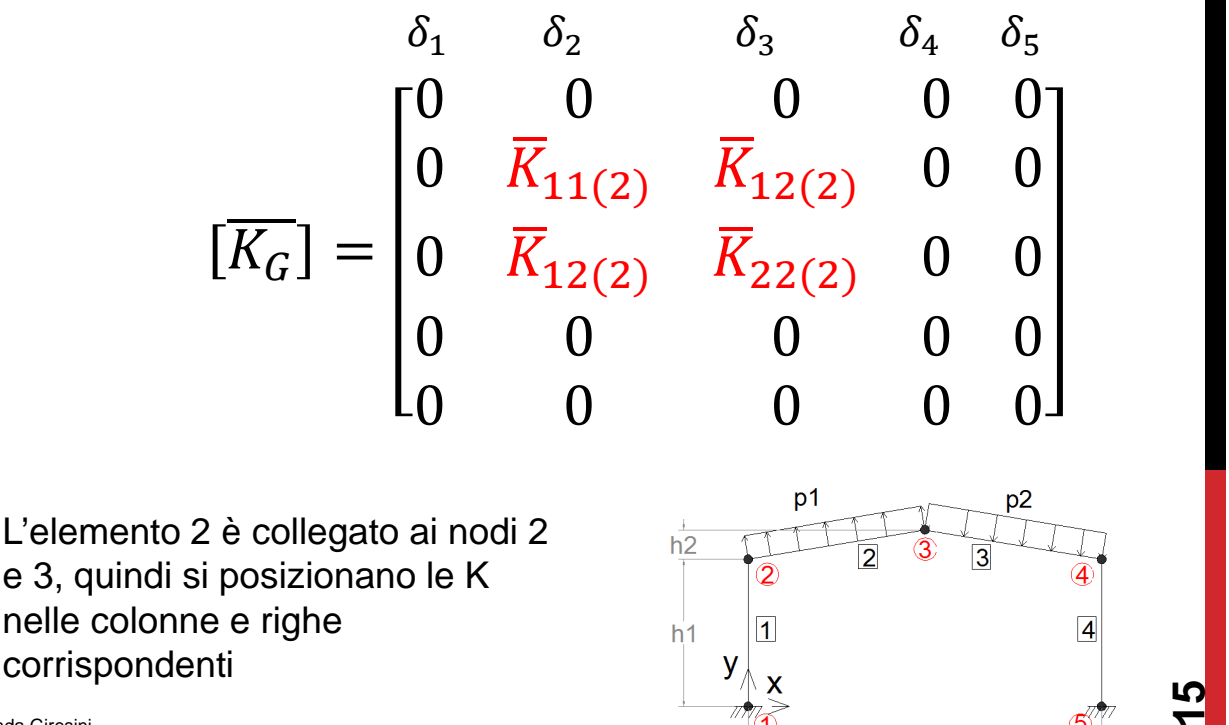

Linda Giresini

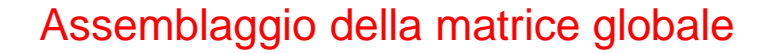

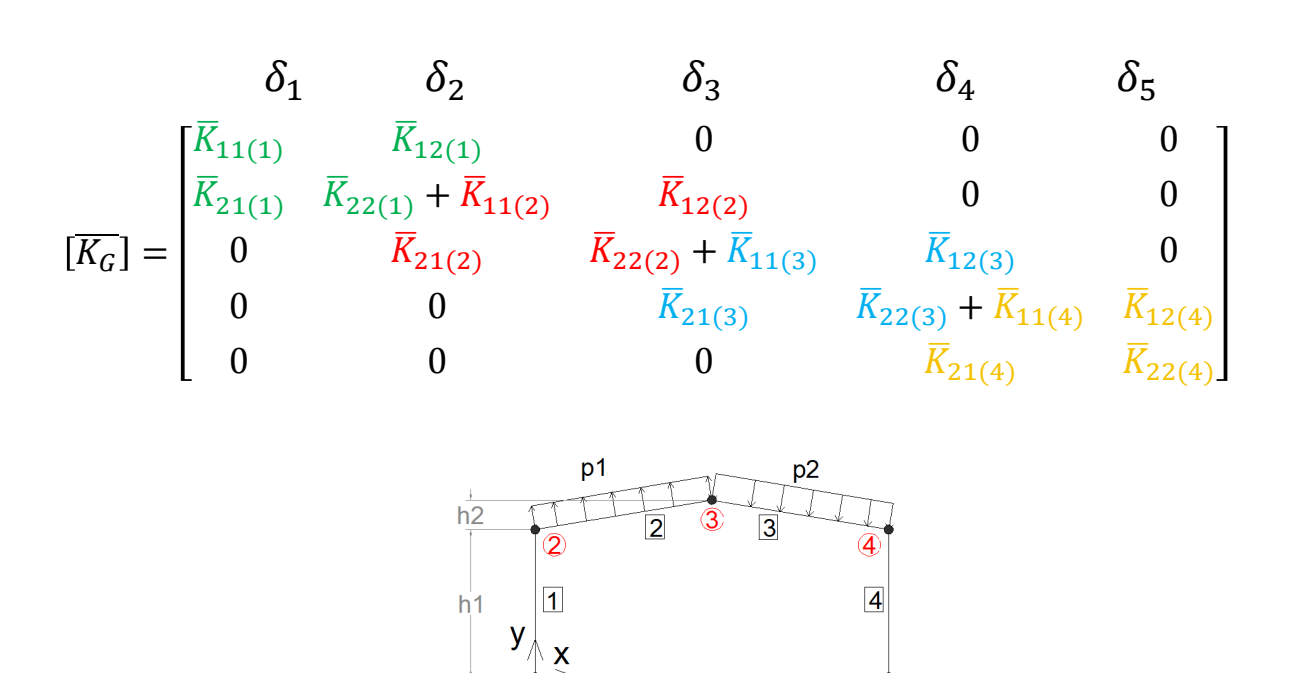

<u>م</u>

### Assemblaggio della matrice globale

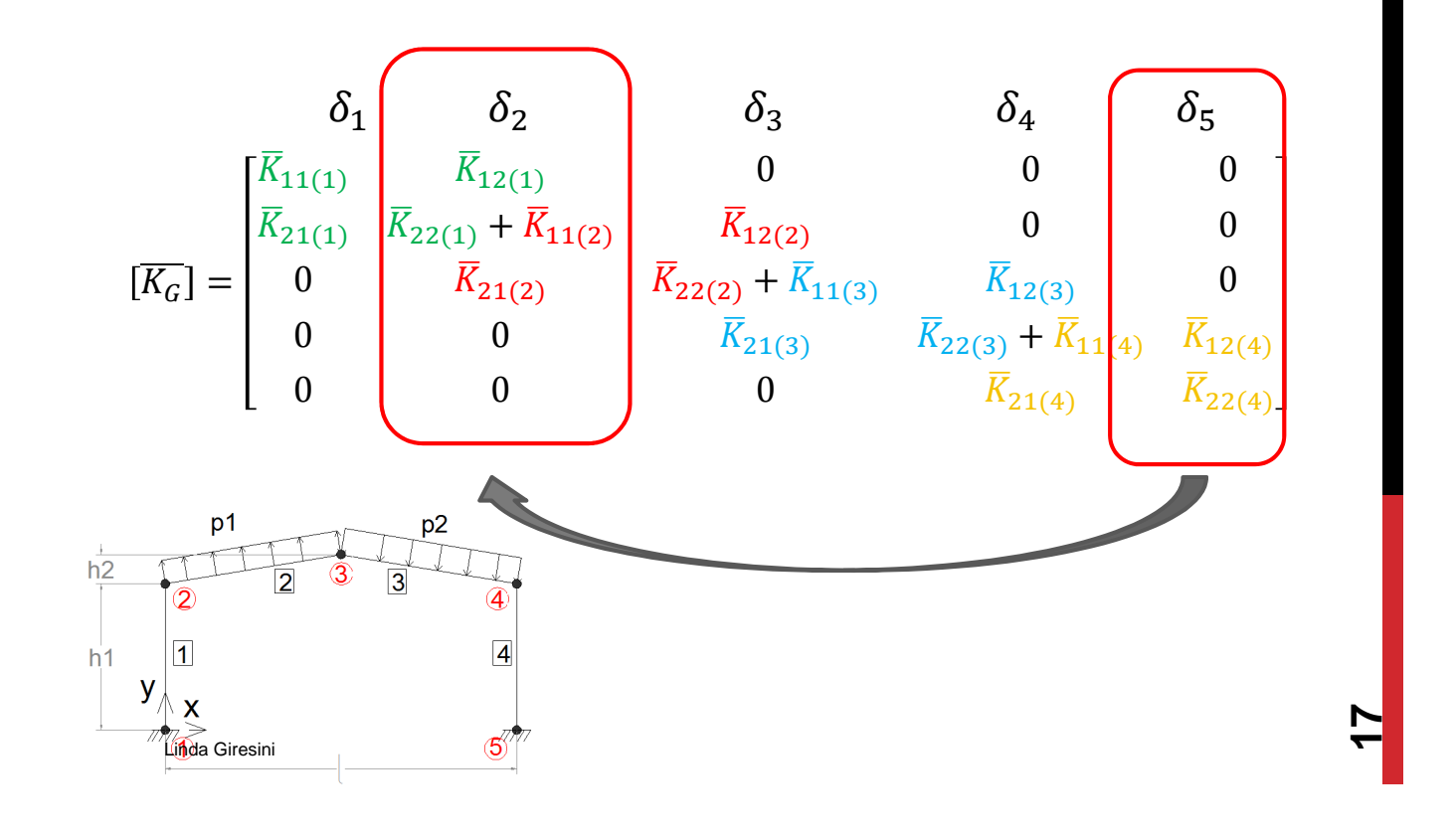

#### Assemblaggio della matrice globale (1° sostituzione)

$$
\begin{bmatrix}\n\overline{K}_{11(1)} & 0 & \overline{K}_{12(1)} & 0 & 0 \\
0 & 0 & \overline{K}_{22(1)} + \overline{K}_{11(2)} & \overline{K}_{12(2)} & 0 \\
0 & 0 & \overline{K}_{21(2)} & \overline{K}_{22(2)} + \overline{K}_{11(3)} & \overline{K}_{12(3)} \\
0 & \overline{K}_{12(4)} & 0 & \overline{K}_{21(3)} & \overline{K}_{22(3)} + \overline{K}_{11(4)} \\
0 & \overline{K}_{22(4)} & 0 & 0 & \overline{K}_{21(4)}\n\end{bmatrix}
$$

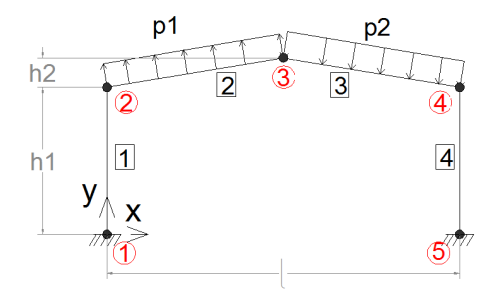

### Assemblaggio della matrice globale

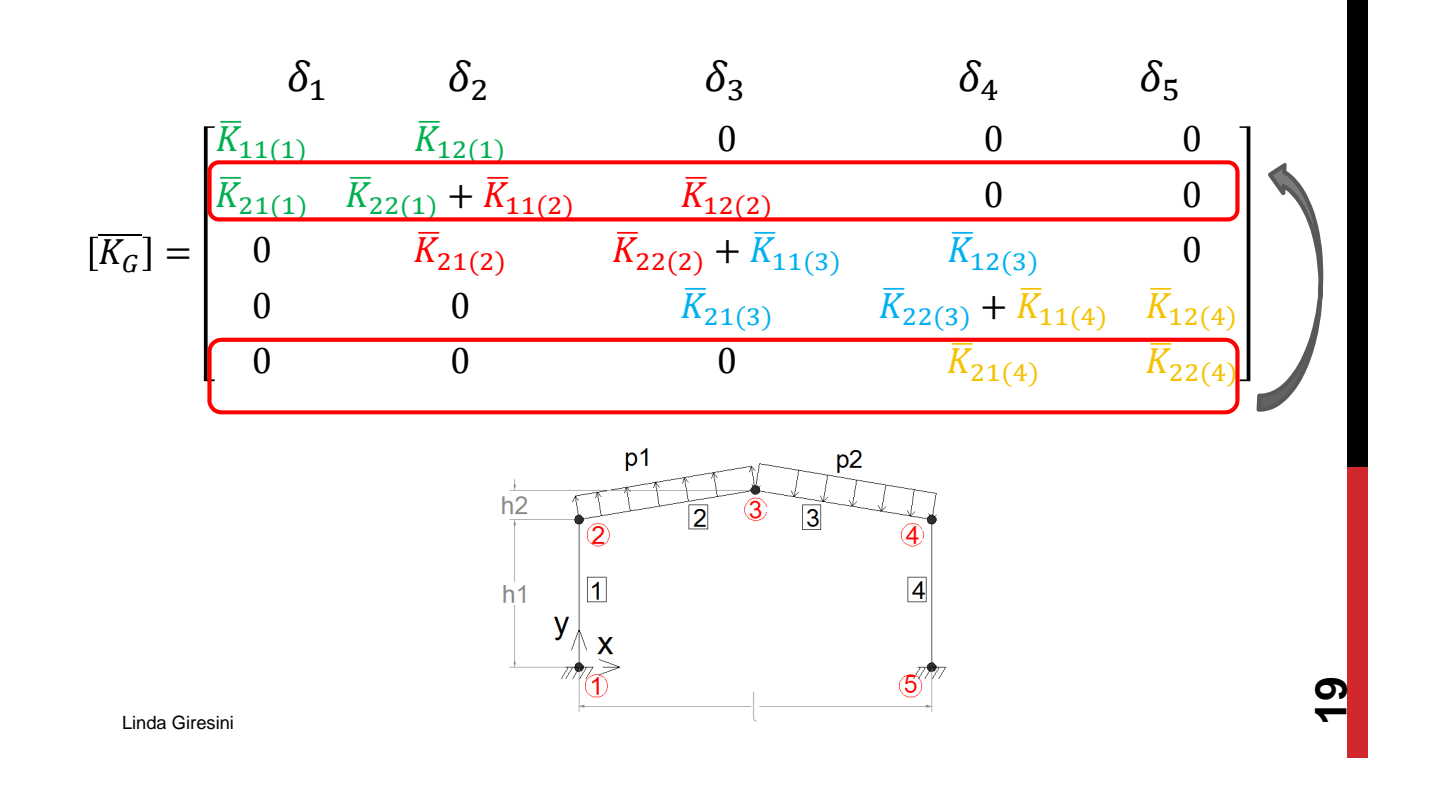

Assemblaggio della matrice globale (2° sostituzione)

$$
\overline{[K_G]} = \begin{bmatrix} \overline{K}_{11(1)} & 0 & \overline{K}_{12(1)} & 0 & 0 \\ 0 & \overline{K}_{22(4)} & 0 & 0 & \overline{K}_{21(4)} \\ 0 & 0 & \overline{K}_{22(1)} + \overline{K}_{11(2)} & \overline{K}_{12(2)} & 0 \\ 0 & 0 & \overline{K}_{21(2)} & \overline{K}_{22(2)} + \overline{K}_{11(3)} & \overline{K}_{12(3)} \\ 0 & \overline{K}_{12(4)} & 0 & \overline{K}_{21(3)} & \overline{K}_{22(3)} + \overline{K}_{11(4)} \end{bmatrix}
$$

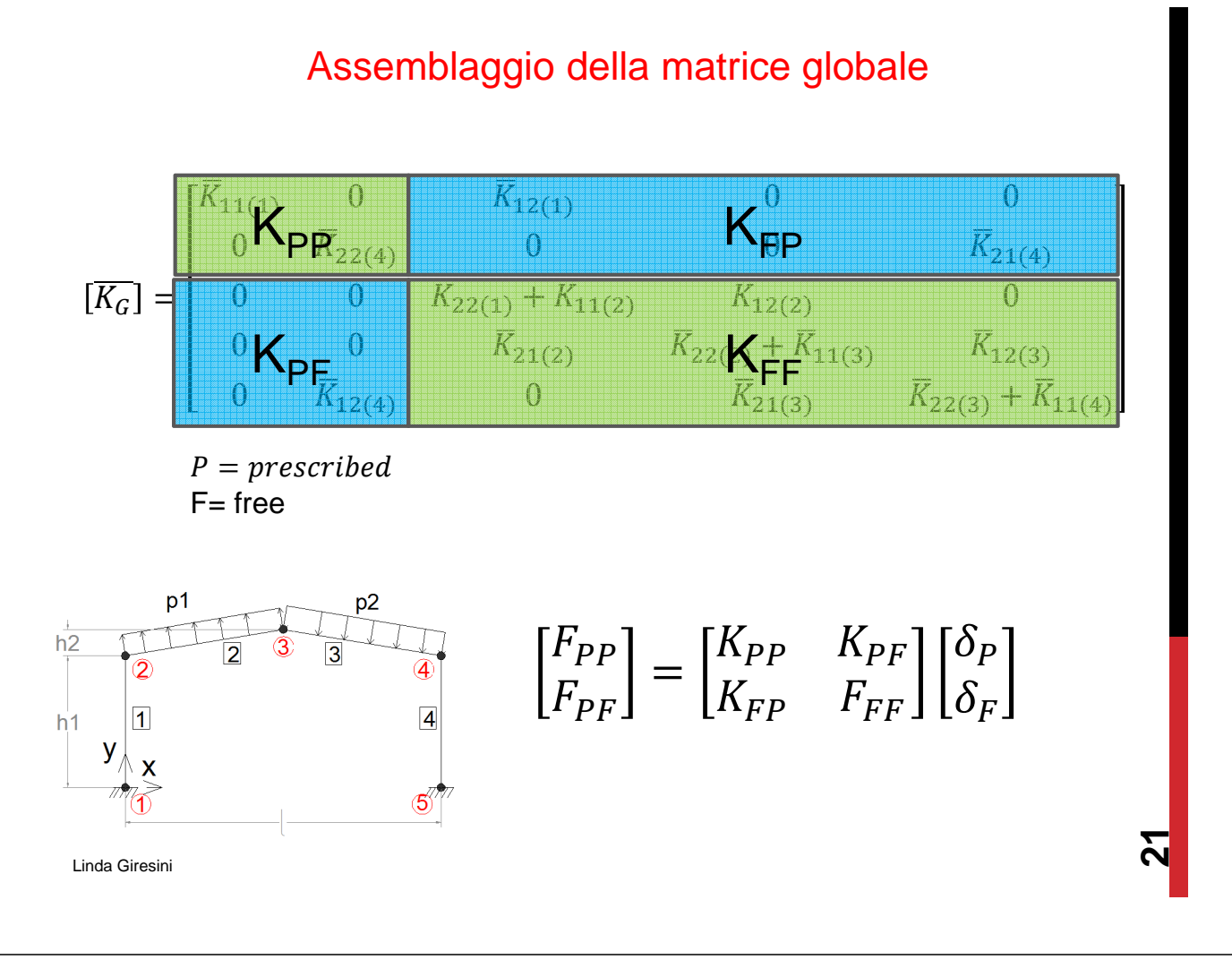

Soluzione del sistema di equazioni

$$
\begin{bmatrix} F_{PP} \\ F_{PF} \end{bmatrix} = \begin{bmatrix} K_{PP} & K_{PF} \\ K_{FP} & F_{FF} \end{bmatrix} \begin{bmatrix} \delta_P \\ \delta_F \end{bmatrix}
$$

- Specificazione delle condizioni al contorno (boundary conditions)
- $\bullet$  Soluziońe del sistema di equazioni  $\{F_{glob}\} = \lfloor K_{glob}\rfloor \{d_{glob}\}$ ovvero determinazione del vettore degli spostamenti  $\{d_{alob}\}$
- Calcolo del vettore delle reazioni incognite (relativo ai gradi di libertà dove sono state imposte le condizioni al contorno)
- Trasformazione del vettore degli spostamenti in coordinate locali;
- ${F_e} = [K_e]\{d_e\}$  da cui si ottiene il vettore delle forze interne.

### Problem data

nnd=5; %number of nodes nel=4; %number of elements; nne=2; %number of nodes per element; nodof=3; %number of dof per node; eldof=nne\*nodof; %number of dof per element;

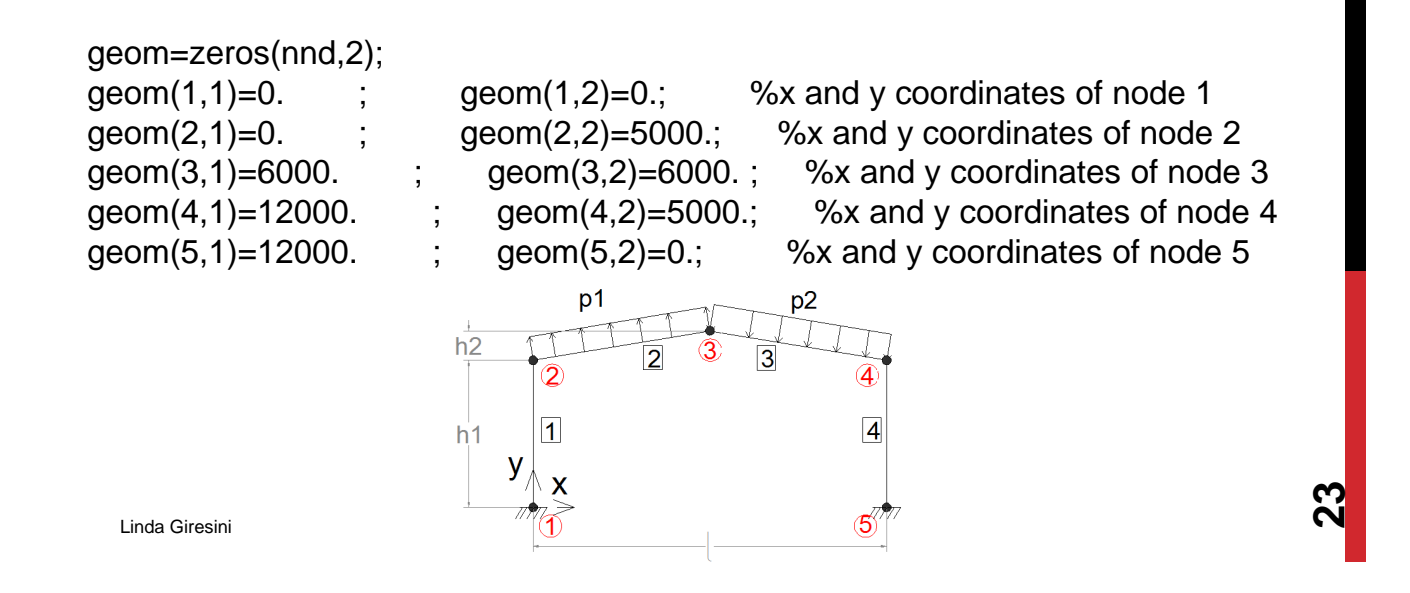

#### Problem data

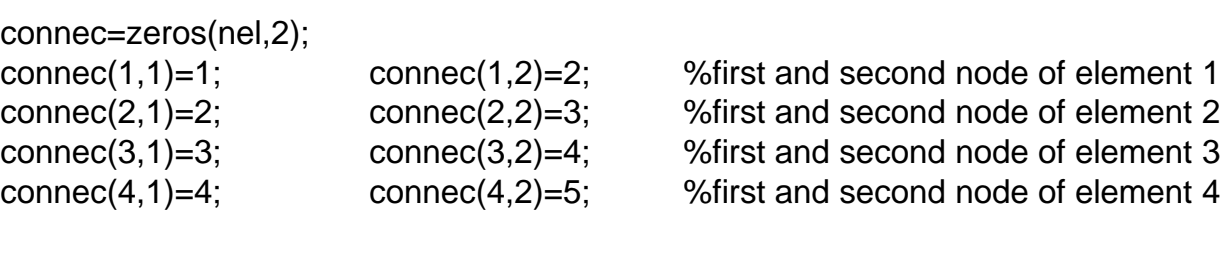

#### prop=zeros(nel,3); prop(1,1)=2.0E+5; prop(1,2)=5210; prop(1,3)=86.4E+6; %E,I,A element 1 prop(2,1)=2.0E+5; prop(2,2)=5210; prop(2,3)=86.4E+6; %E,I,A element 2 prop(3,1)=2.0E+5; prop(3,2)=5210; prop(3,3)=86.4E+6; %E,I,A element 3 prop(4,1)=2.0E+5; prop(4,2)=5210; prop(4,3)=86.4E+6; %E,I,A element 4

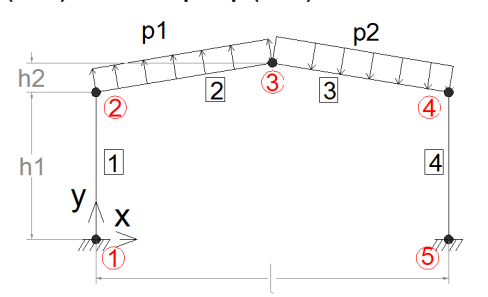

## Problem data Boundary conditions

nf=ones(nnd,nodof); %initialise the matrix nf to 1 nf(1,1)=0; nf(1,2)=0; nf(1,3)=0; %prescribed nodal freedom of node 1

nf(5,1)=0; nf(5,2)=0; nf(5,3)=0; <br>%prescribed nodal freedom of node 5

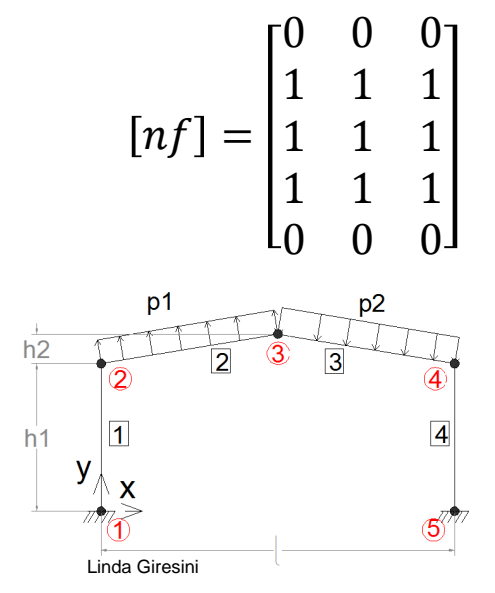

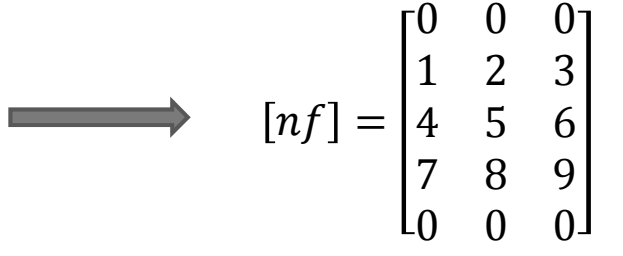

Vengono contati i dof diversi da 0 (ovvero quelli liberi, non vincolati) e il loro rank assegnato alla matrice nf (in questo caso il massimo grado è pari a 9)

#### Problem data - loading

I carichi sono uniformemente distribuiti (p1 e p2) e computati nel sdr globale.

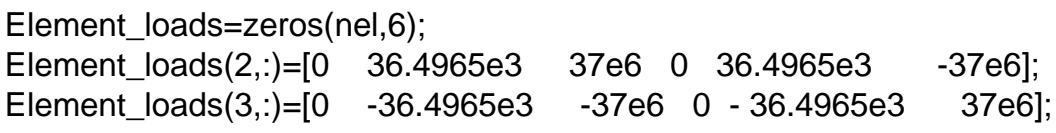

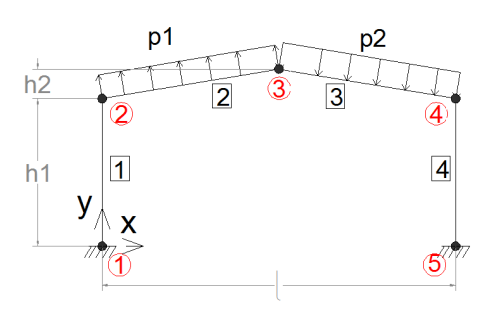

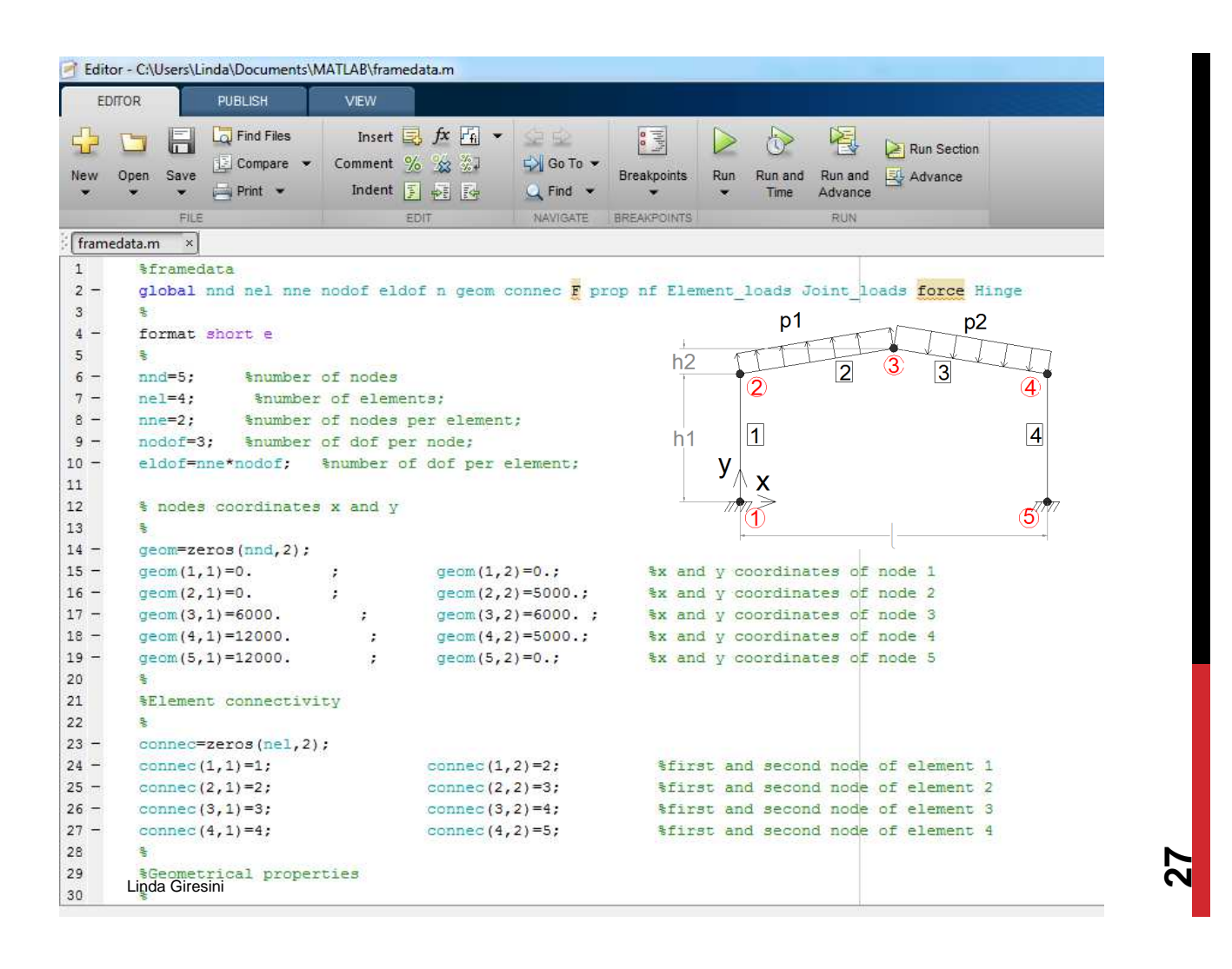

**Command Window** 

```
fx \gg $frame.m
  global nnd nel nne nodof eldof n geom connec F prop nf Element loads Joint loads force Hing
  s.
  format short e
  disp('Executing frame.m'); %open file output for results
                                                                     p<sub>1</sub>p2&ALTER NEXT LINES TO CHOOSE OUTPUT FILES
  s.
  fid=fopen('frame_results.txt','W');
                                                                                          \overline{\mathbf{A}}옿
                                                                  \sqrt{1}\overline{4}읳
                                                               y
                                                                  \mathbf{x}framedata %load the input file
                                                                                         \overline{\mathbb{S}}F = zeros(n, 1); %initialize global force to zero
  F=Assem Joint loads(F); %Assemble joints loads to F
  $print model data
                             $print model data
  KK =zeros(n, n);
                              %initialize the global stiffness matrix to zero
  臬
  for i=1:nel
  kl = beam column k(i);%form element matrix in local x, y
  C=beam column C(i);
                            %form transformation matrix
  kg=C*k1*C;
                             %form the global matrix
  f1 =Element_loads(i,:);
                             %retrieve element nodal forces in local coordinates
  fg=C*f1';%transform element nodal forces from local to global coordinates
                            %retrieve the elements dof
  g=beam_column_g(i);
  KK=form KK(KK, kg, g); %assemble global stiffness matrix
                                                                                              28
```
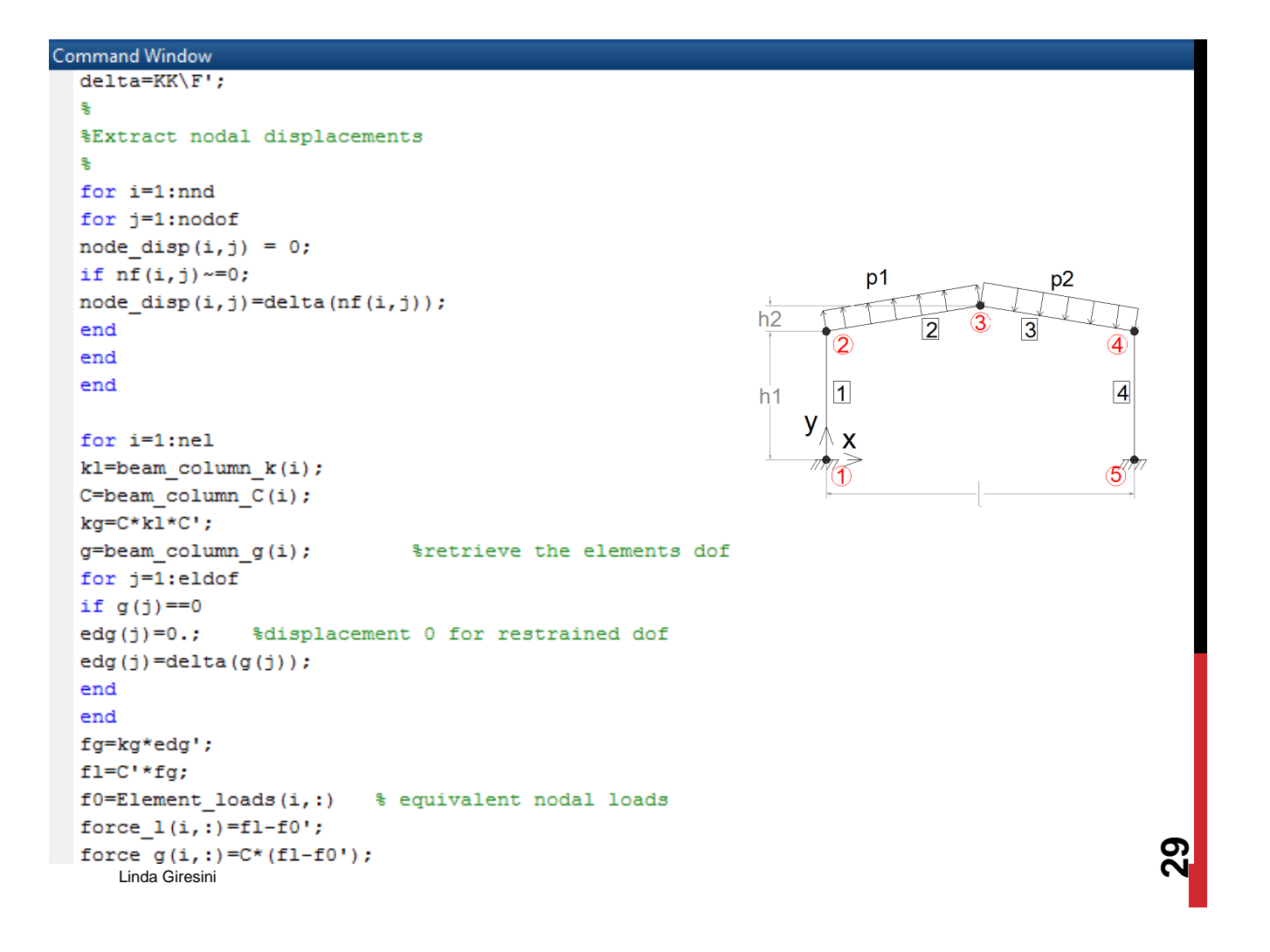

La geometria del modello viene costruita per punti (elementi wires)

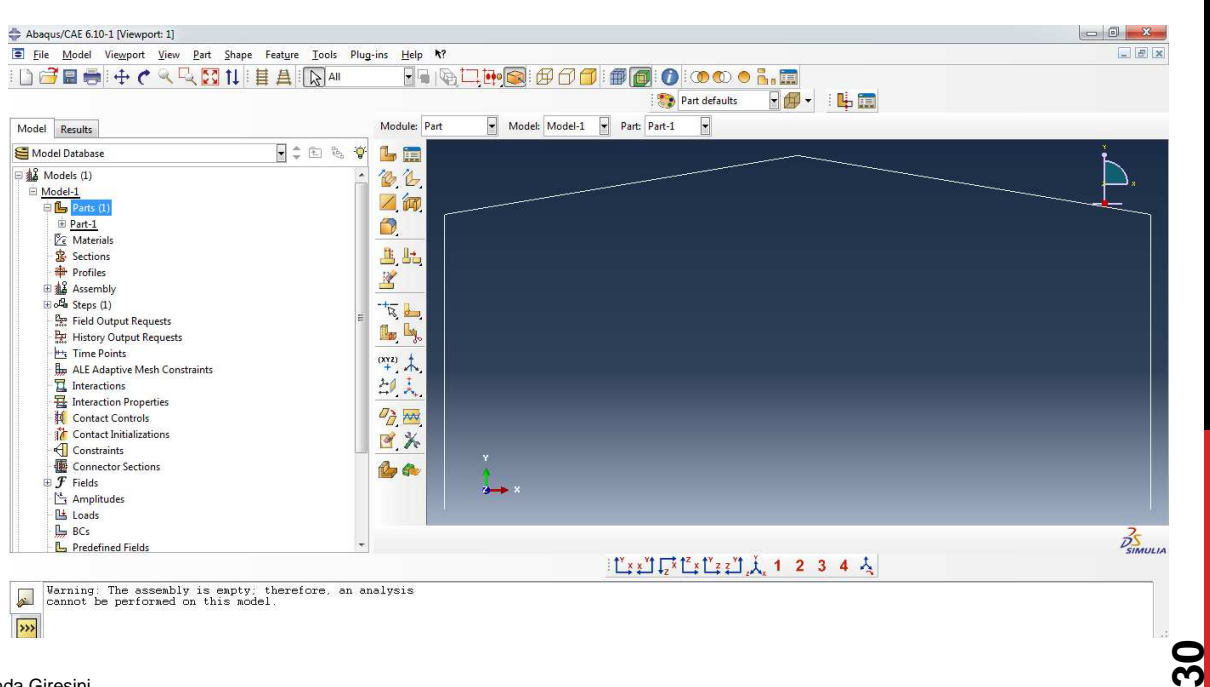

Linda Giresini

Proprietà dei materiali (peso proprio trascurabile)

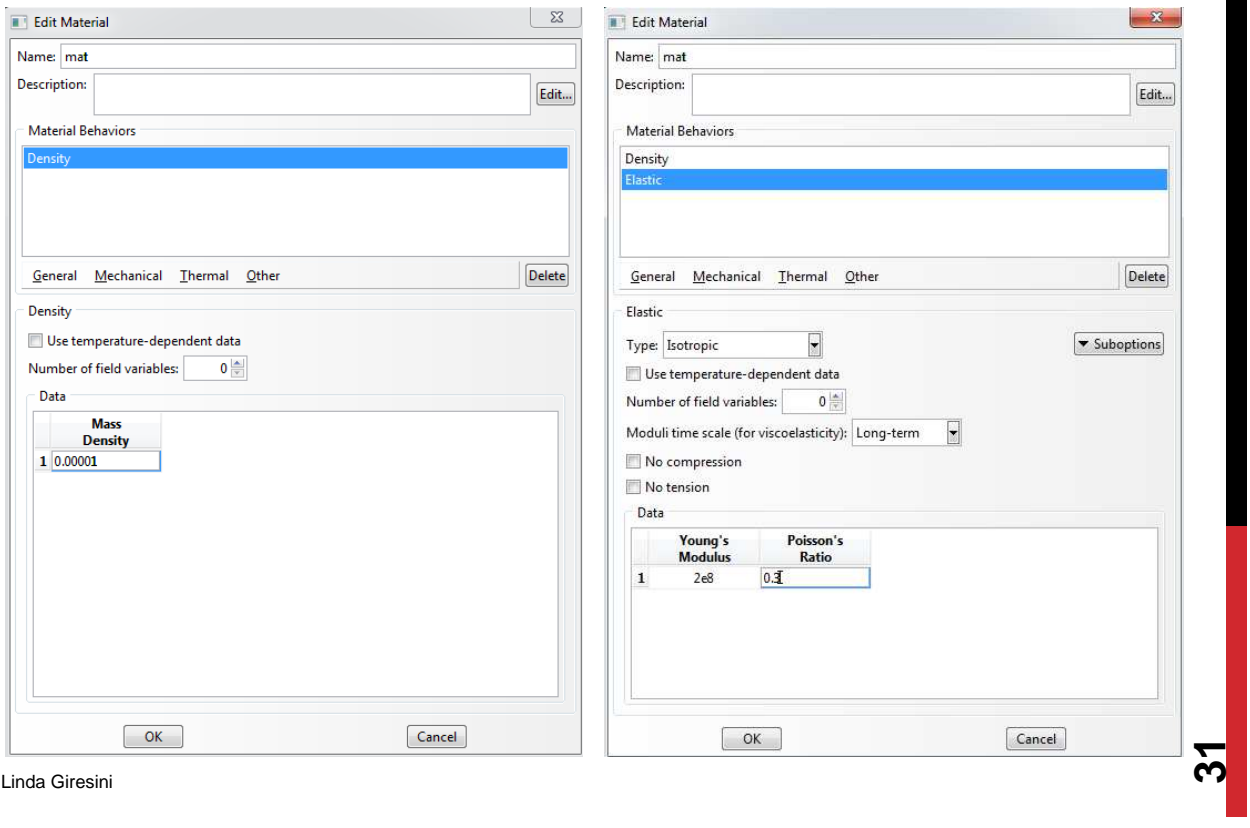

## Calcolo su Abaqus CAE 6.10

Creazione della sezione.

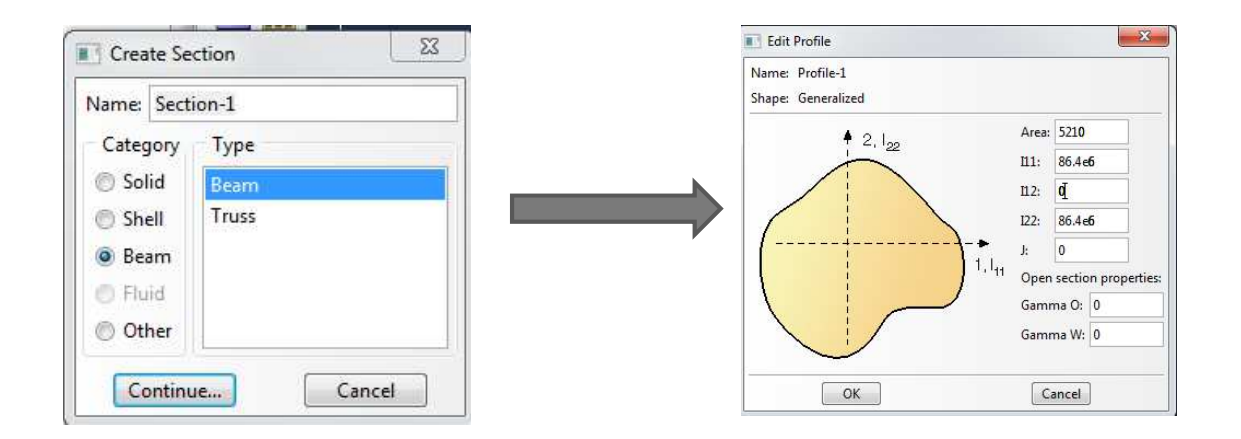

 $\mathbb{I}_{\mathbf{t}}$  $\int_{-\infty}^{2}$  $\frac{2}{\pi}$ 

Linda Giresini

Orientazione della sezione.

## Calcolo su Abaqus CAE 6.10

Boundary conditions (nodi incastrati in rosso).

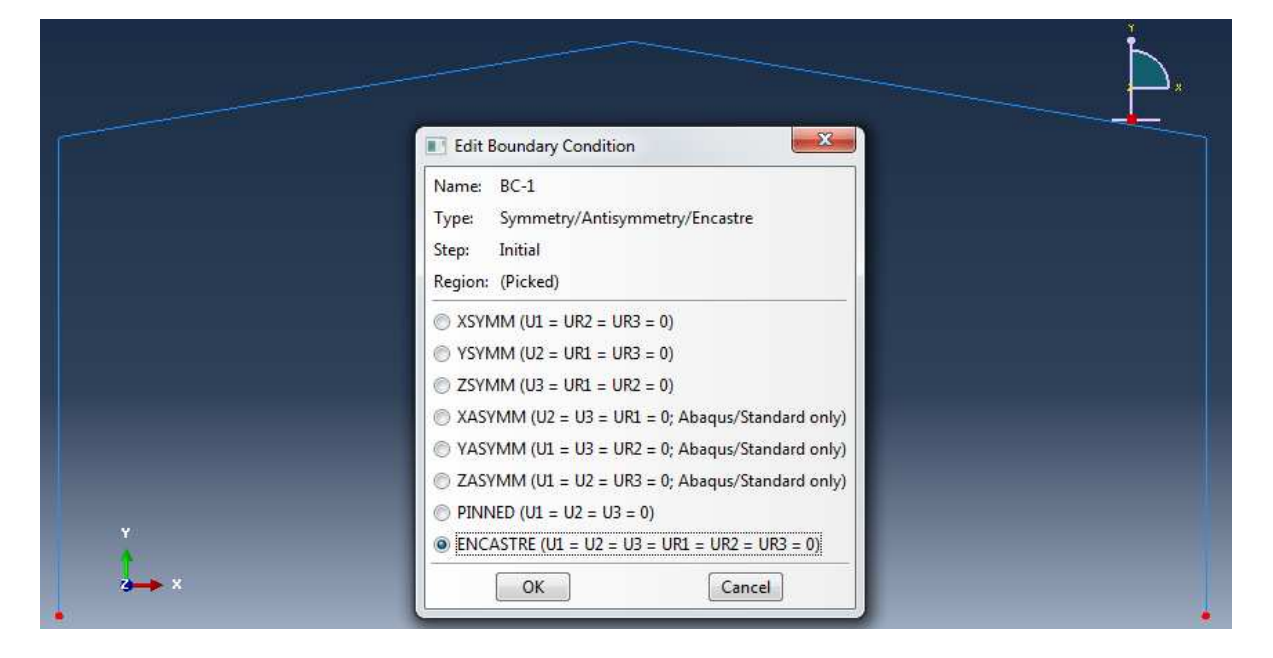

<u>ကျွ</u>

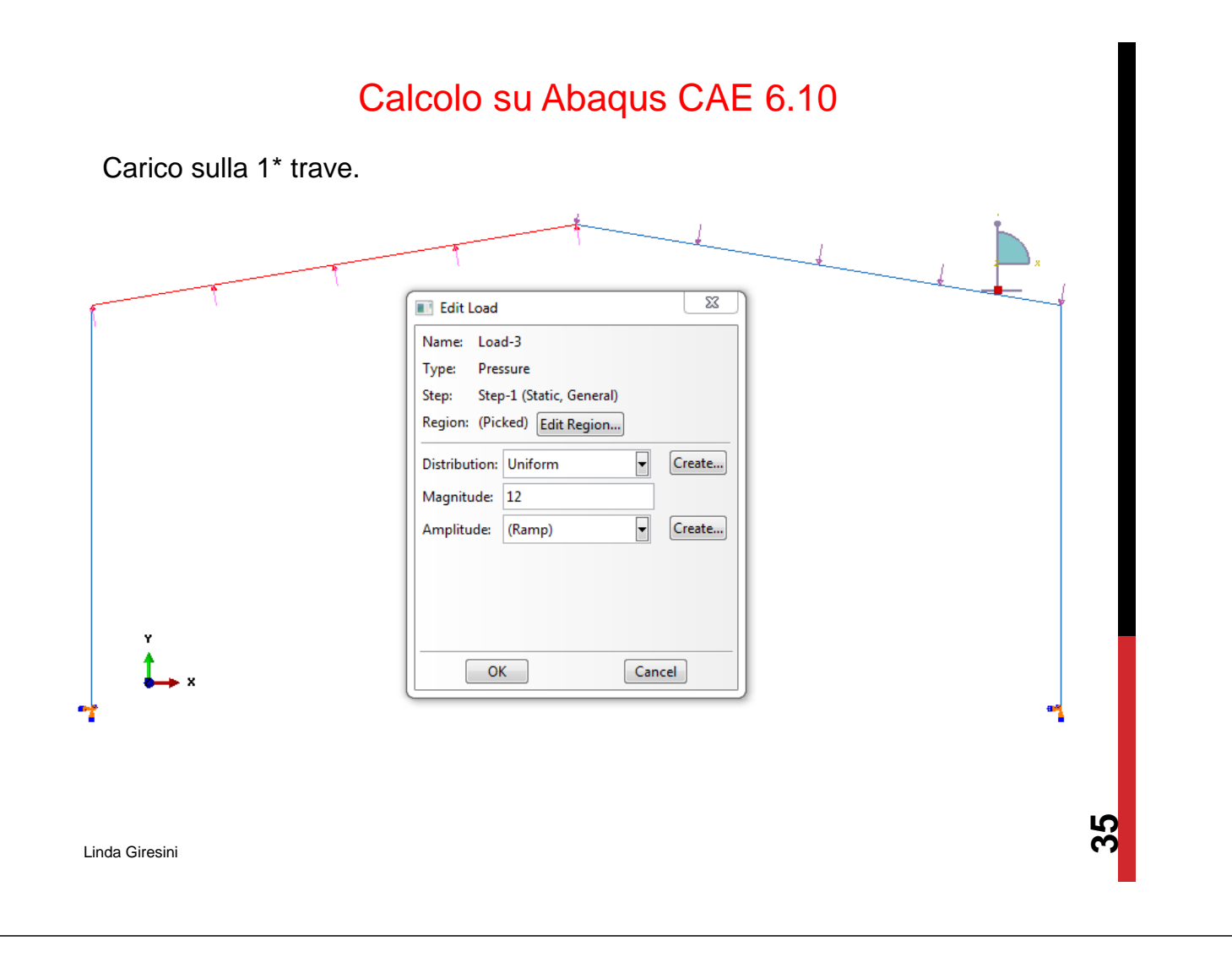

Mesh seeds (in modo da avere solo 4 elementi trave).

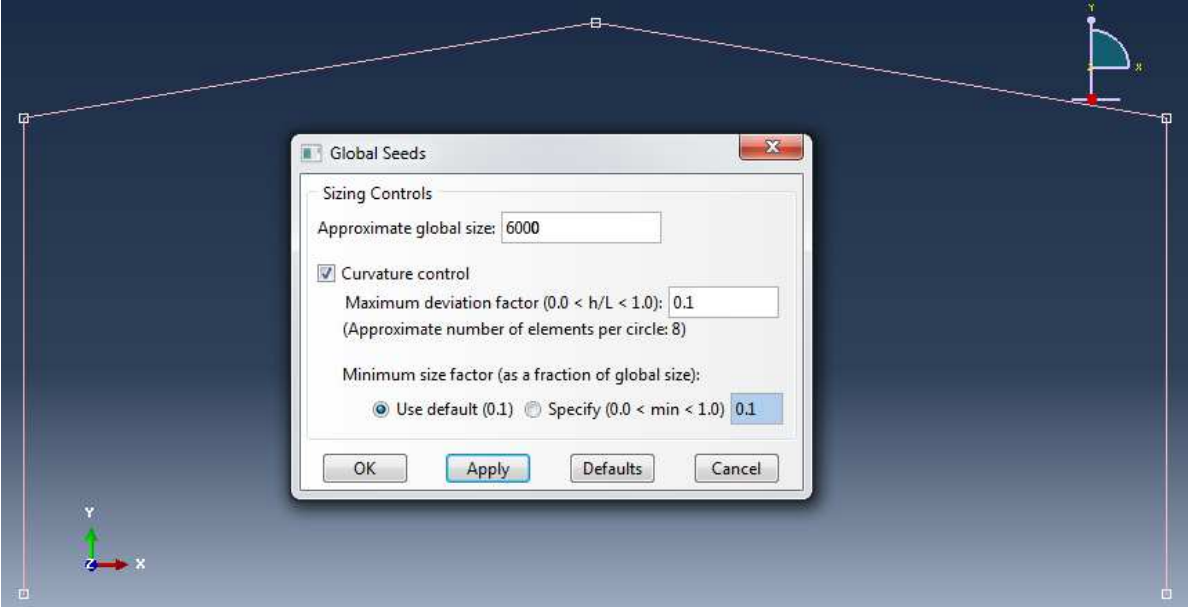

Scelta del tipo di elemento per la mesh (beam quadratico)

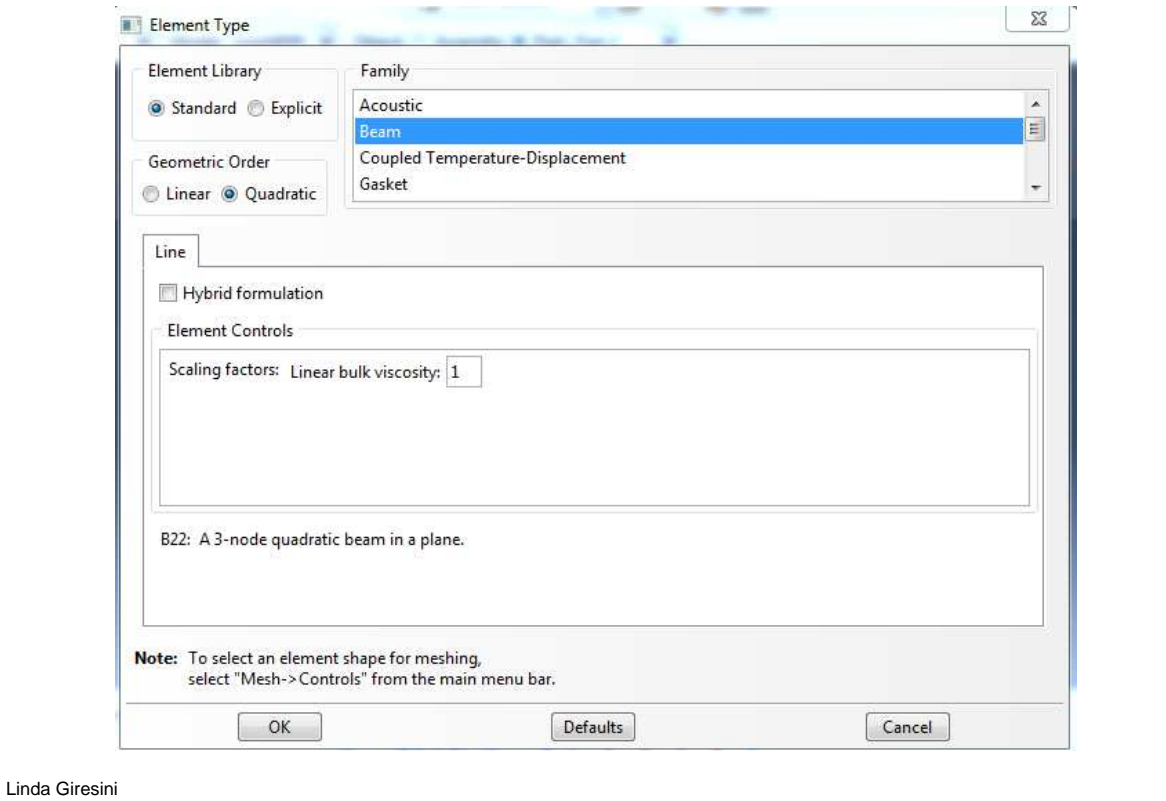

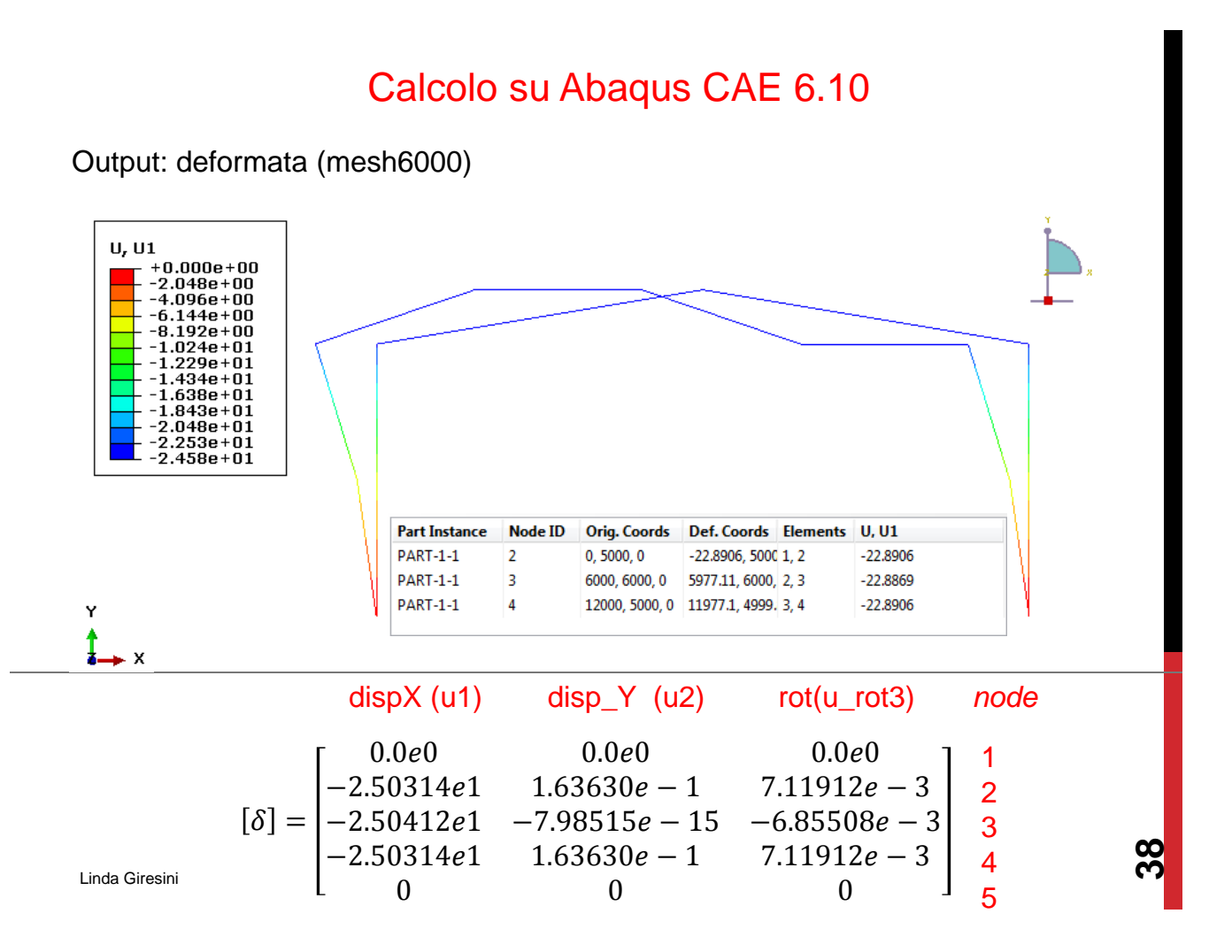

Output: deformata (mesh6000)

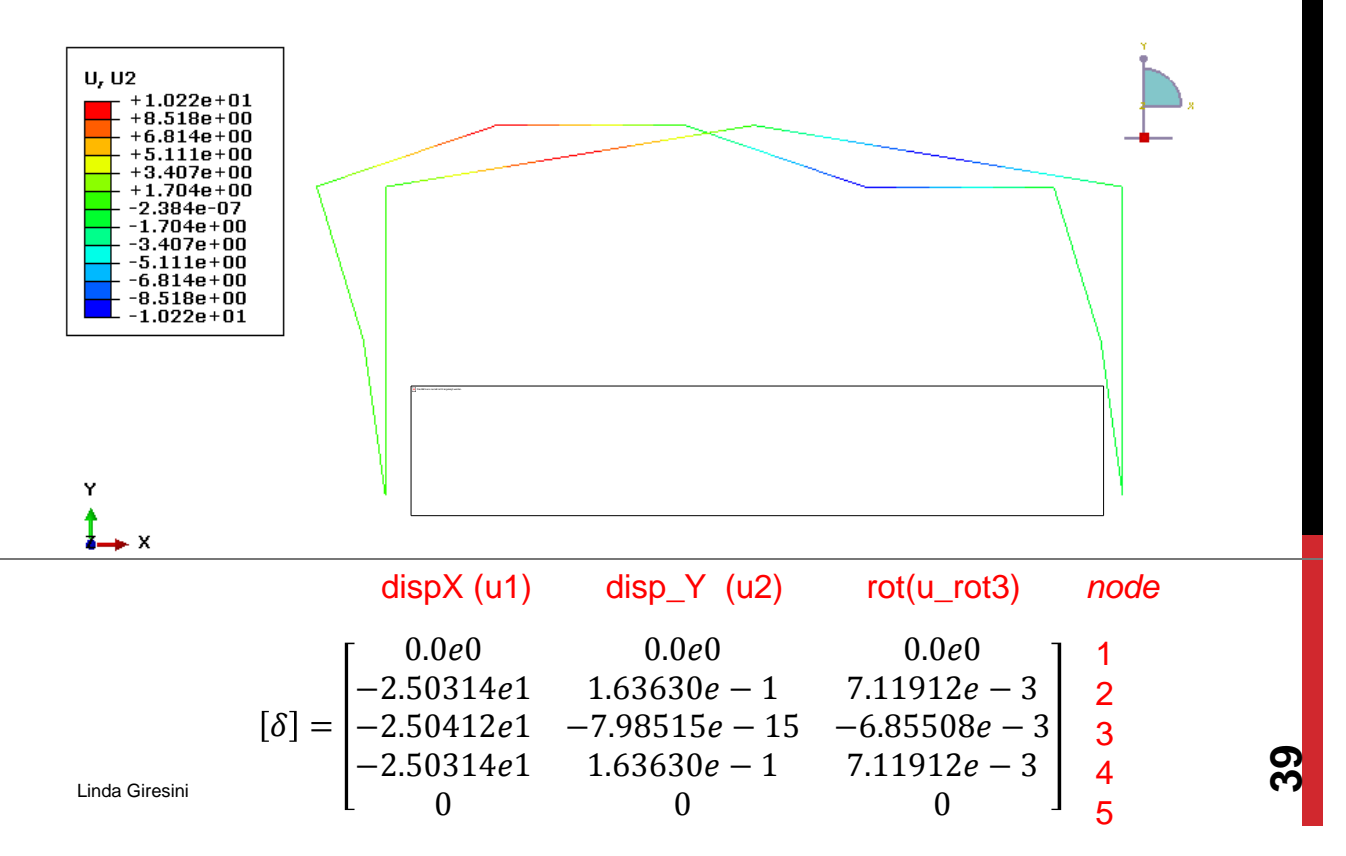

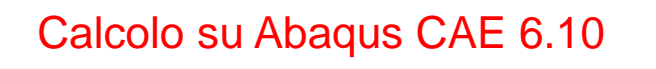

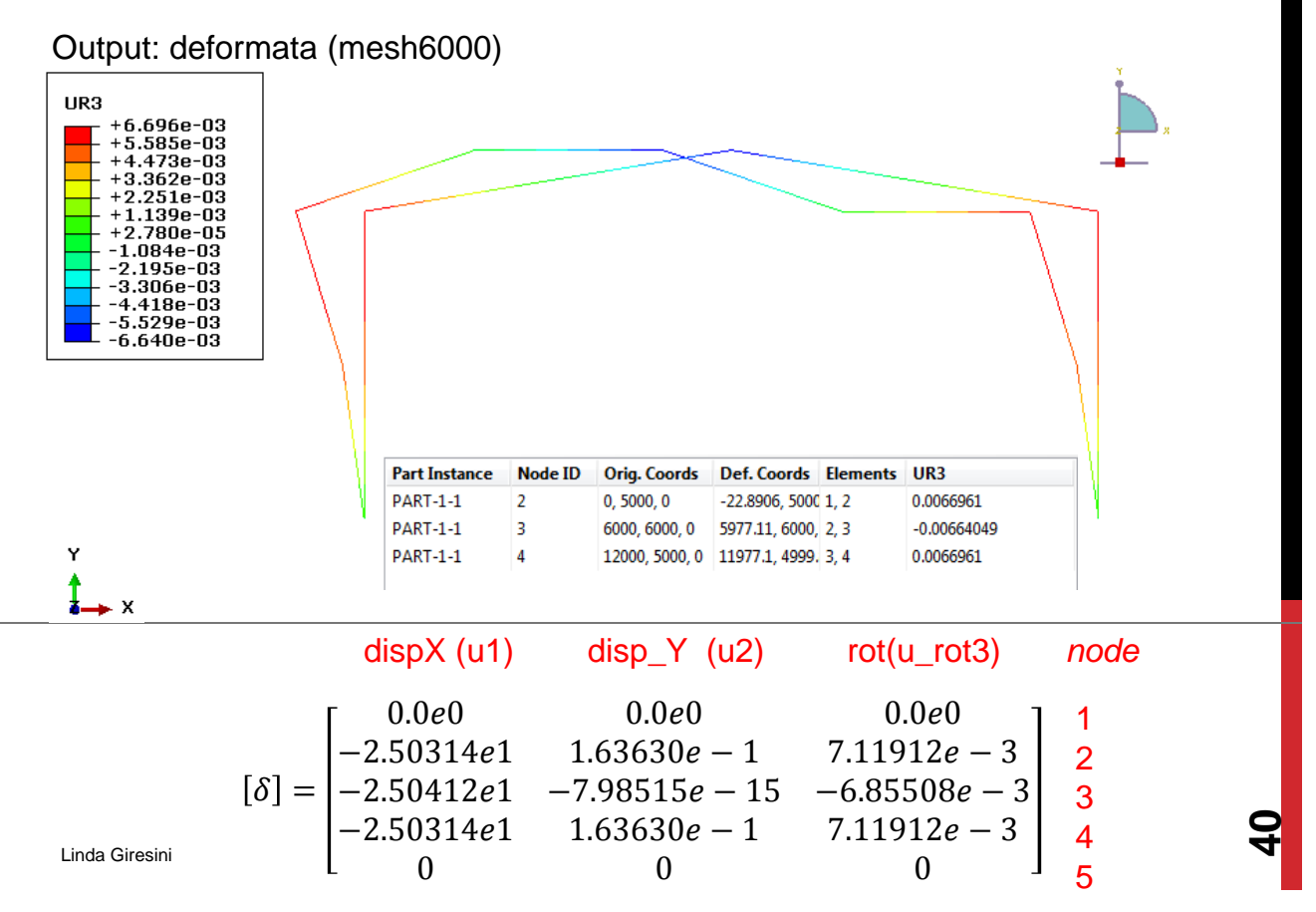

Output: momenti flettenti (mesh6000)

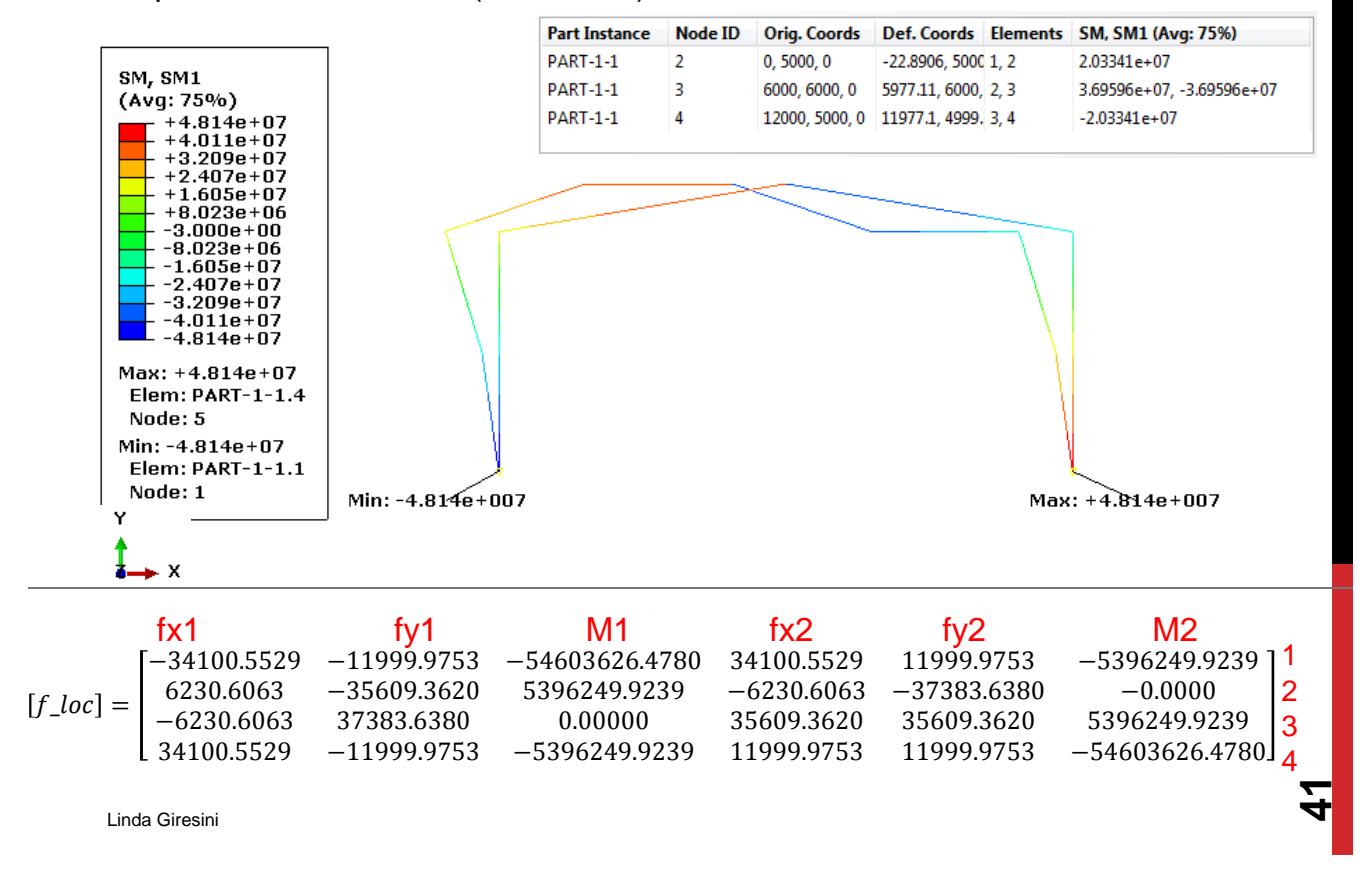

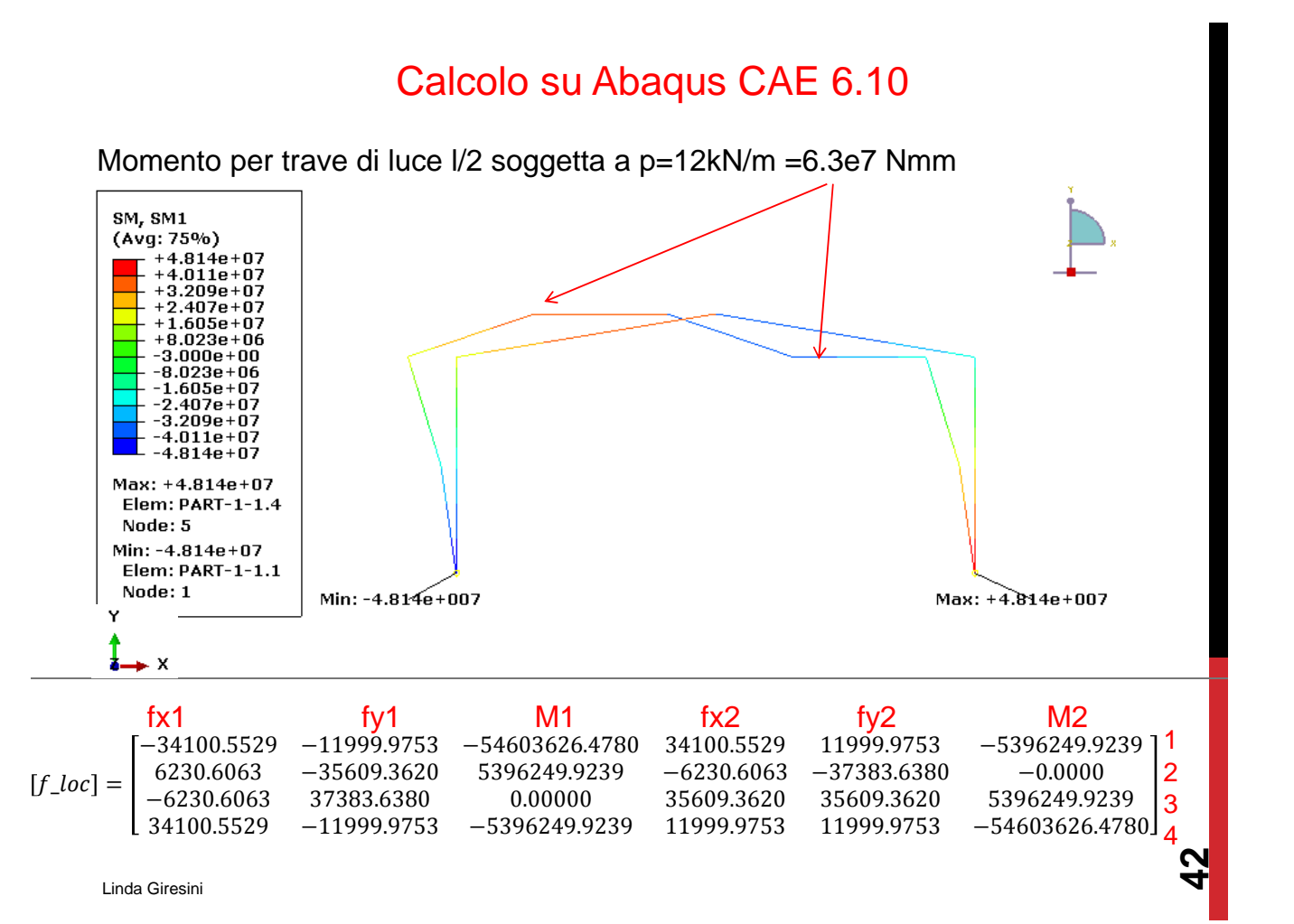

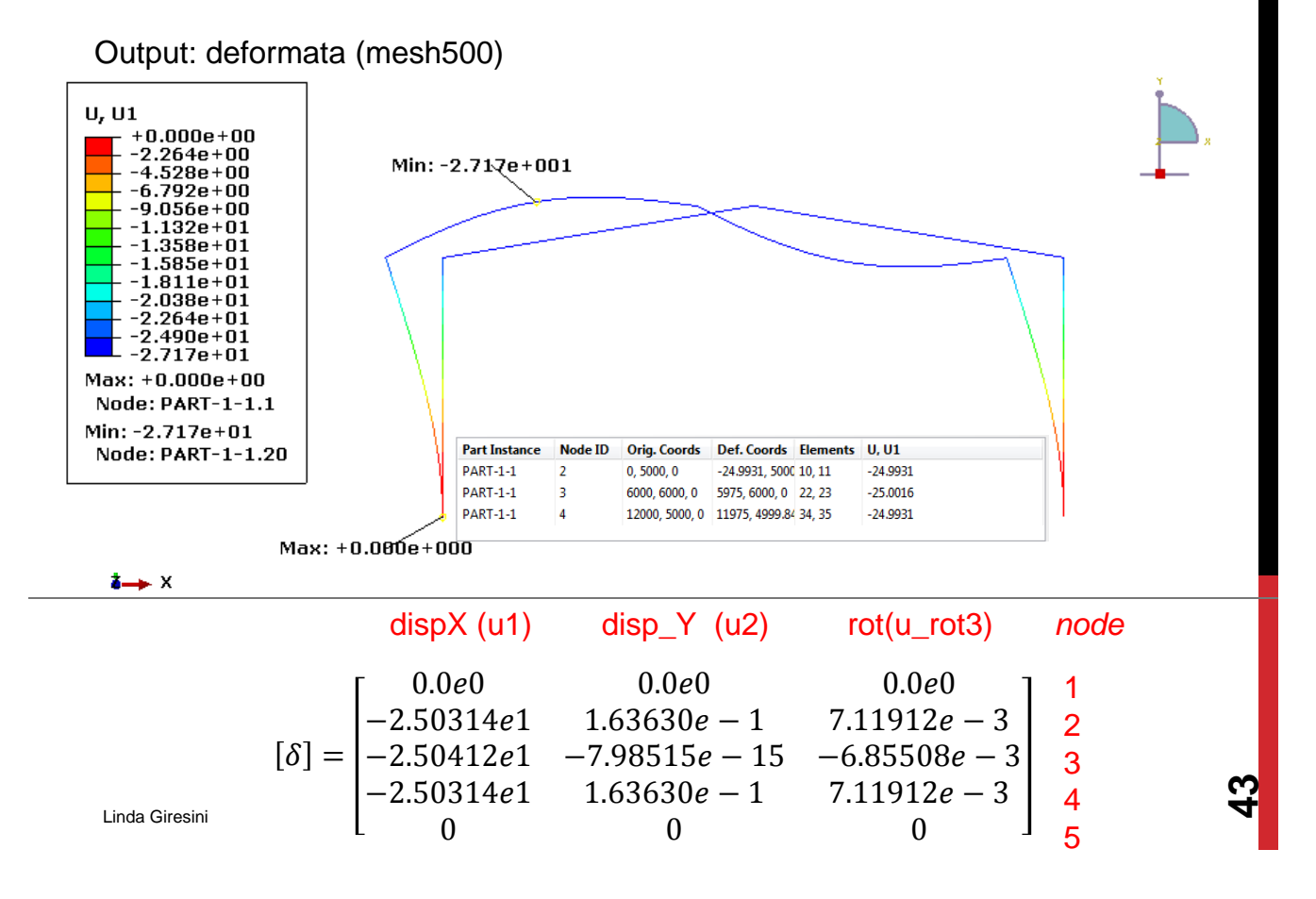

### Calcolo su Abaqus CAE 6.10

Output: deformata (mesh100)

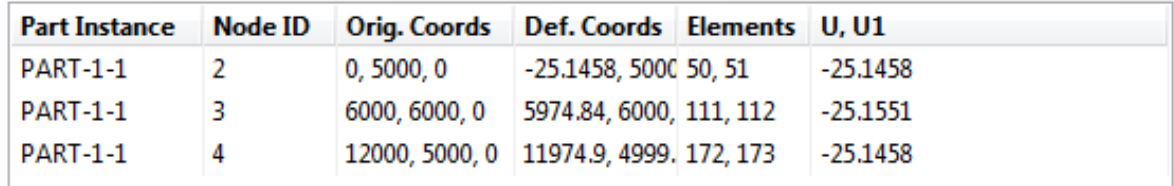

Output: deformata (mesh500)

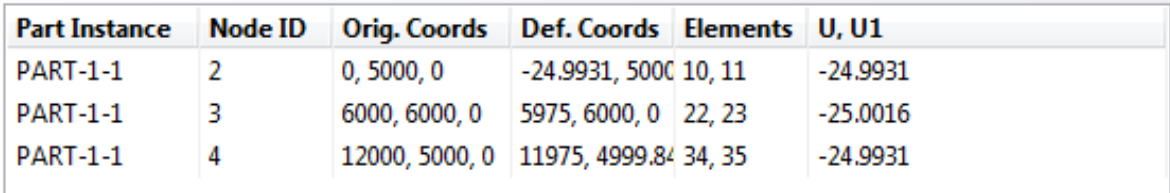

#### Output: deformata (mesh6000)

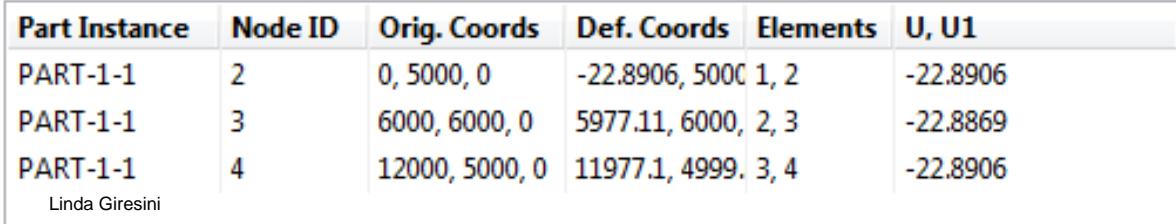

Confronto tra gli spostamenti in X del nodo 2 e convergenza al raffinamento della mesh.

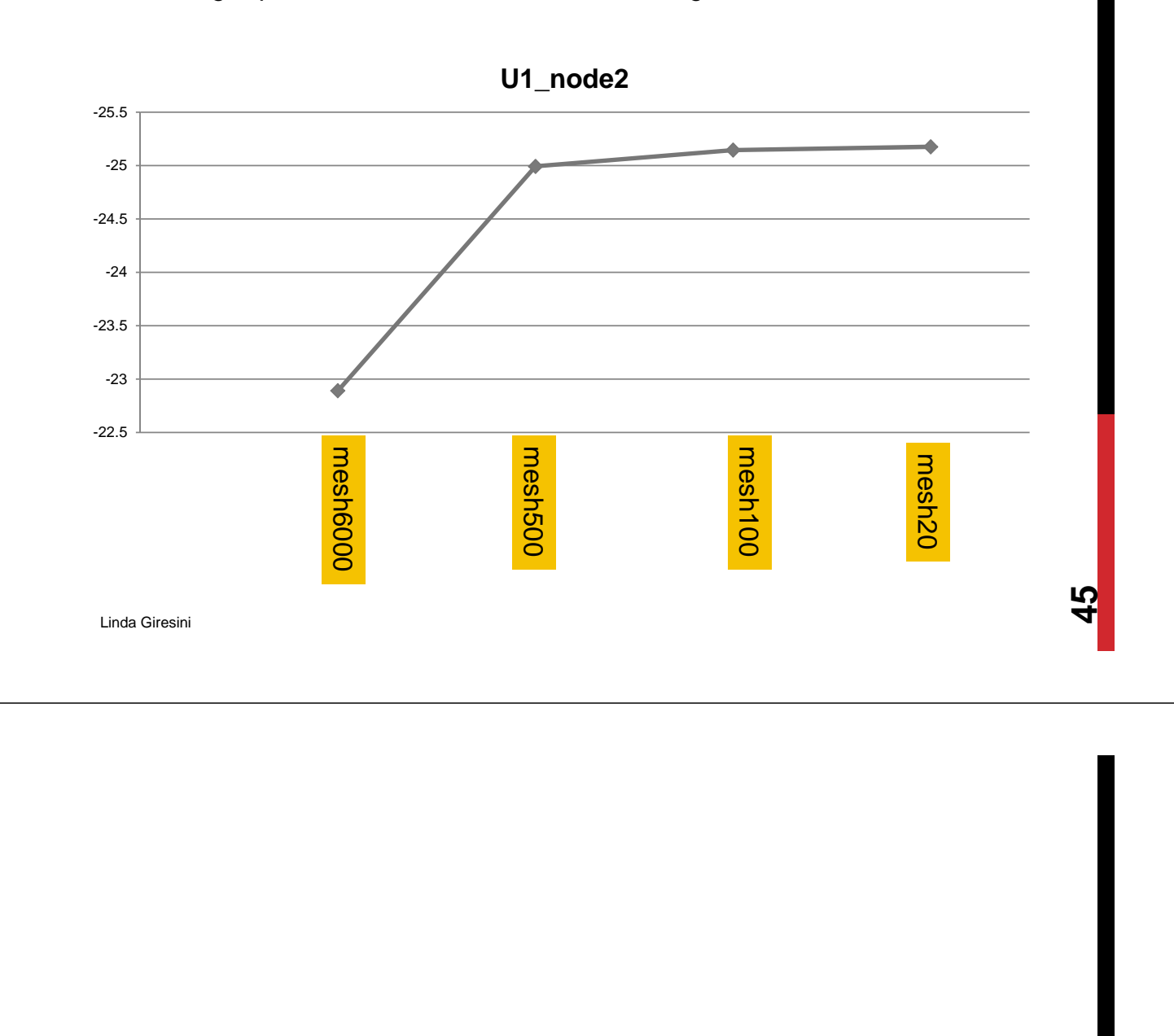

# Cenni di modellazione strutturale

Linda Giresini

## CONCETTI DI BASE DEL FEM

#### **DISCRETIZZAZIONE: dal problema continuo al discreto**

Nel FEM una struttura è divisa in sottostrutture (elementi finiti) che possono essere descritti con un numero finito di variabili indipendenti (spostamenti) associati ai nodi. Si suppone che le strutture siano connesse le une alle altre solo in corrispondenza dei nodi (attraverso i quali, quindi, gli elementi finiti interagiscono)

Struttura reale (complessa) Modello FEM (discretizzato)

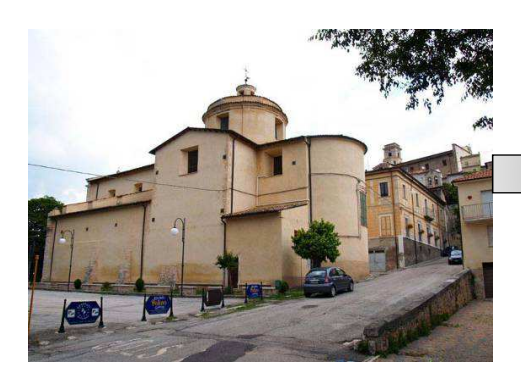

Linda Giresini

#### **LA MODELLAZIONE FEM NON E' UNO STRUMENTO DA USARE CON LEGGEREZZA**

#### **Incertezze nell'affrontare una modellazione FEM**:

- 1. Concezione del modello: globale? locale?
- 2. Tipo di analisi: lineare? non lineare?
- 3. Scelta delle azioni sismiche: analisi con spettri di risposta, pushover, dinamica lineare time-history, non lineare?

#### **Occorre sempre chiedersi: ha davvero senso quello che stiamo facendo con il programma?**

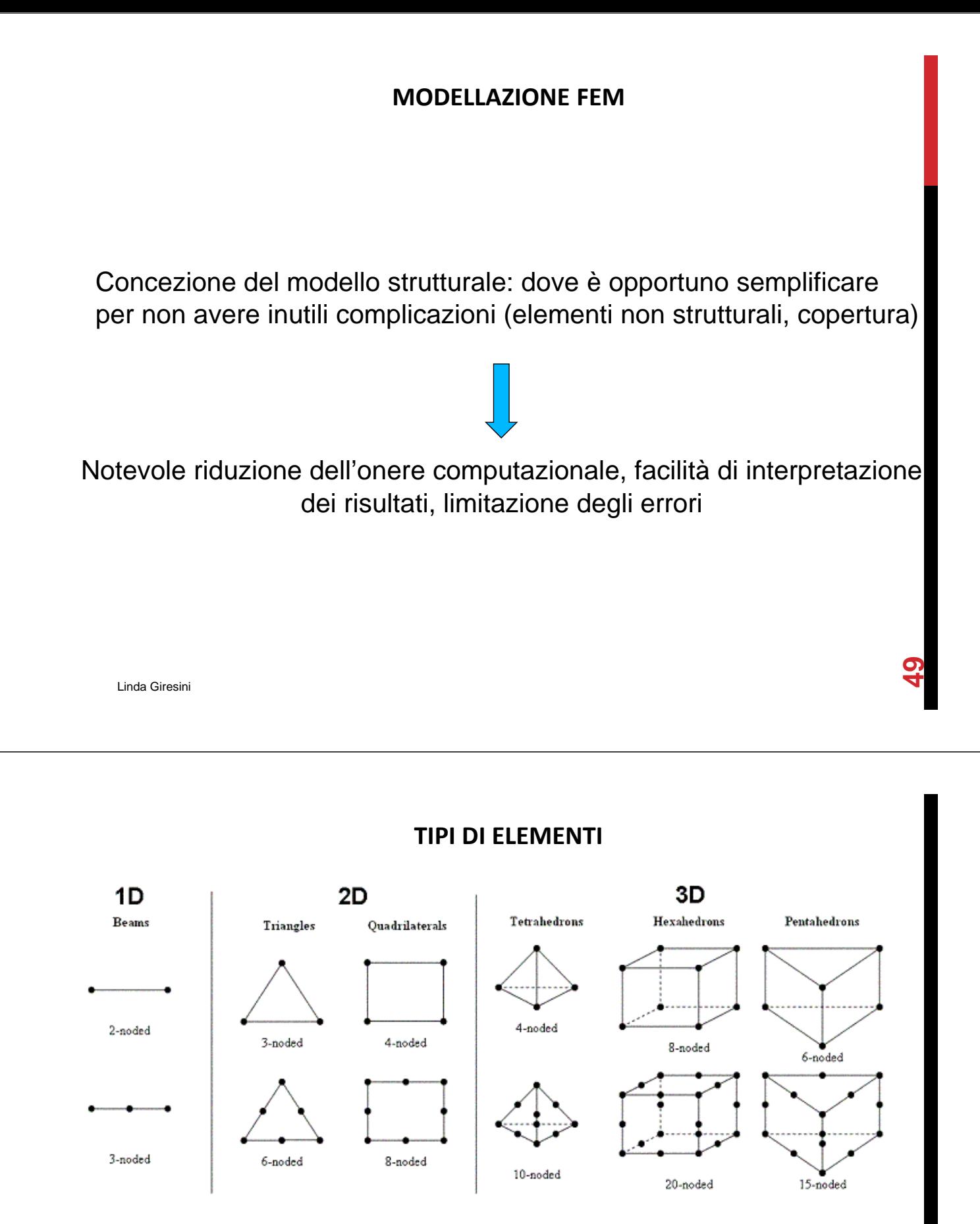

- Non è detto che elementi più complessi portino migliori soluzioni;
- Occorre trovare un compromesso tra accuratezza nel calcolo, onere computazionale ed interpretabilità dei risultati.

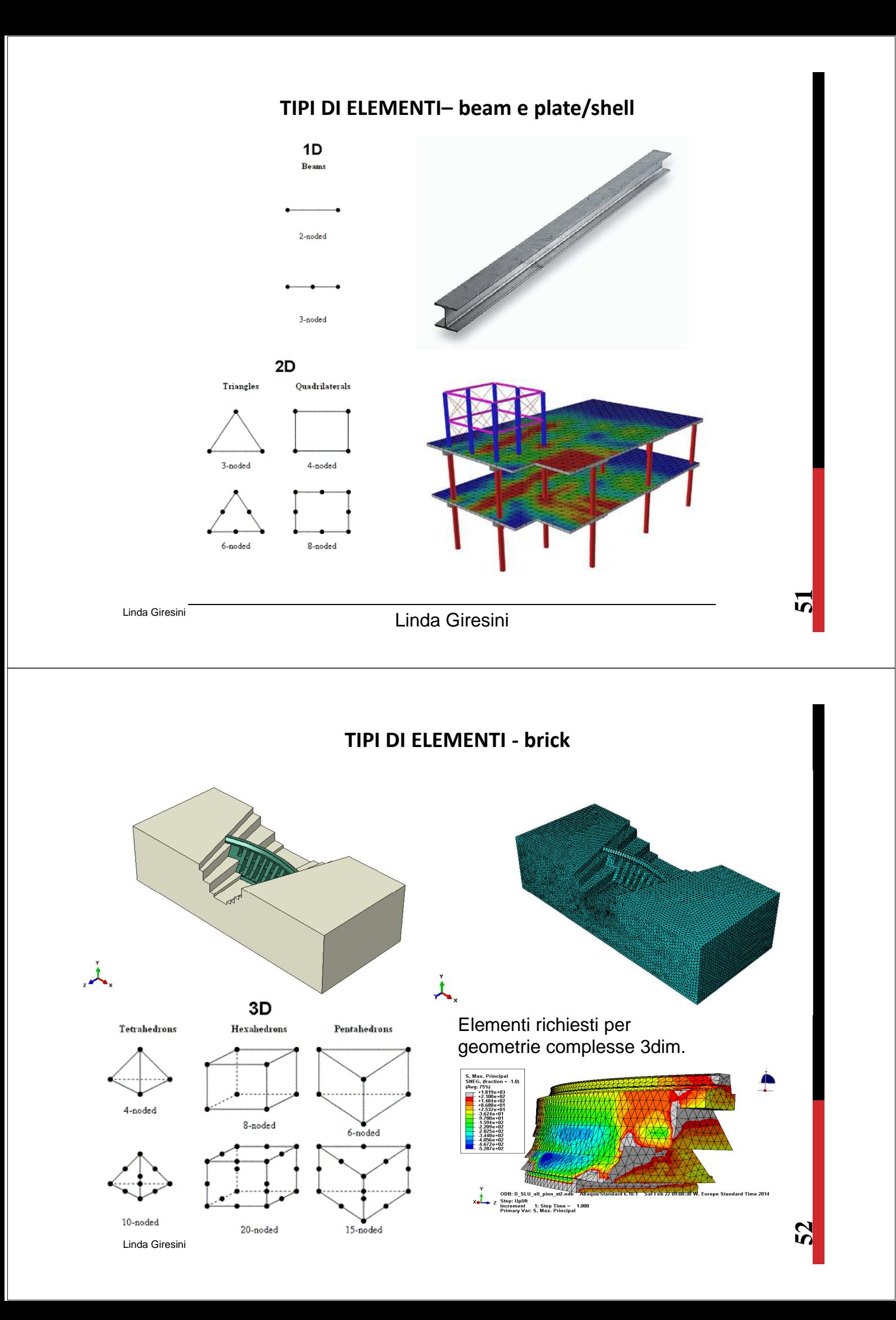

#### **TIPI DI ELEMENTI**

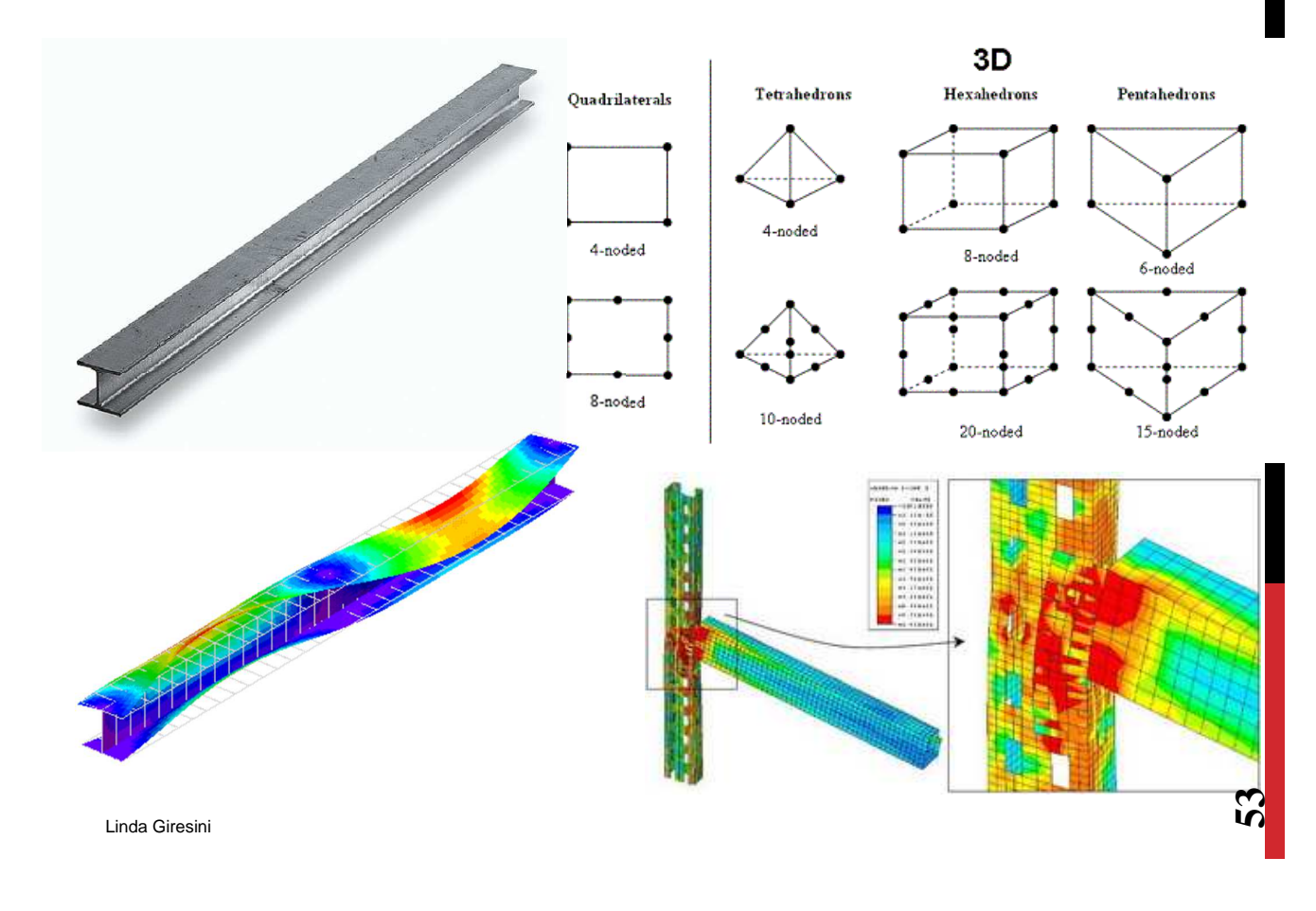

#### **MESH DEL MODELLO FE**

Dalla bontà della mesh deriva l'attendibilità della soluzione.

#### **Possibilità standard per creare una mesh:**

- 1. Trattare la geometria in un software CAD e importarla;
- 2. Sfruttare il meshatore automatico del programma di calcolo;

#### **Nuova frontiera:**

**Isogeometric analysis**: approccio computazionale basato sulla possibilità di integrare analisi ad elementi finiti in ambienti CAD con NURBS (Non Uniform Rational B-Splines).

Metodo più robusto, meglio condizionato e accurato di quelli attuali.

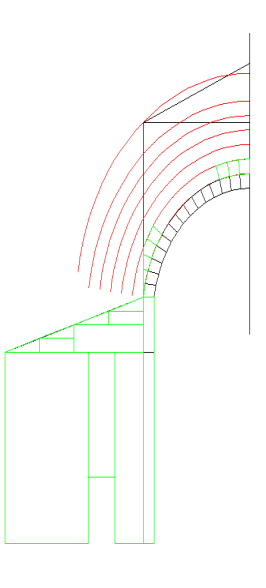